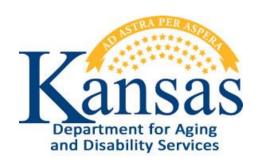

## **Contract Maintenance Instructions**

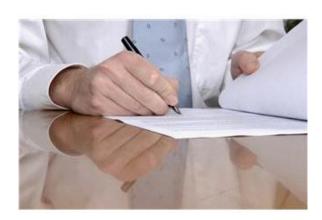

April 26, 2013 Updated October 29, 2015

# Kansas Department for Aging and Disability Services Contract Maintenance

## **Table of Contents**

| General Instructions                                                       | 1  |
|----------------------------------------------------------------------------|----|
| Accessing the Application                                                  | 2  |
| Logging In                                                                 | 3  |
| Accessing the Contracts Initiation and Maintenance Application             | 4  |
| Contracts List Page                                                        | 5  |
| Creating a New Contract                                                    | 6  |
| Contract Detail Page                                                       | 7  |
| Contract Detail Page – Contractor Information Region                       | 8  |
| Contract Detail Page – Additional Vendor Contacts Region                   | 9  |
| Contract Detail Page – Current Contracts List Region                       | 11 |
| Contract Detail Page – Contract Detail Entry Region                        | 12 |
| View / Attach File(s)                                                      | 17 |
| Additional Contract Information Page                                       | 20 |
| Scope of Work                                                              | 24 |
| Appendix                                                                   | 31 |
| Viewing the Contract                                                       | 33 |
| Submitting the Contract to the Approval Workflow                           | 36 |
| Approval Workflow                                                          | 37 |
| Disapprove a Contract                                                      | 44 |
| Disapproved Contract - Create a New Version                                | 45 |
| Limited Access (Contract Originator) – Off System Signatures               | 47 |
| Signed Contract                                                            | 50 |
| Email Notifications                                                        | 51 |
| Limited Access (Legal Division) – Update Agency Approvers                  | 52 |
| Facilities Management (Procurement) – Add New Contractor/Vendor            | 54 |
| Facilities Management (Procurement) – Update Contractor/Vendor Information | 57 |
| Facilities Management (Procurement) – Change Vendor on Contract            | 58 |
| Contracts List                                                             | 59 |
| Contracts List – Using Interactive Report Functions                        | 60 |
| Contracts List – Descriptions                                              | 61 |
| Contracts List – Filter                                                    | 62 |
| Contracts List – Sorting                                                   | 63 |
| Contracts List – Reset Report                                              | 64 |
| Logging-Out                                                                | 65 |
|                                                                            |    |

#### **General Instructions**

#### Overview

Contract Maintenance is a secure web application developed for KDADS employees to initiate contracts using standardized templates developed by the KDADS Central Office Legal Division.

Since most contracts are accompanied by a Purchase Order, the Contract Maintenance maximizes the Vendor listing from the KDADS Purchasing system. If a new Contractor/Vendor is being used in a contract, the procurement unit can automatically add the new vendor to the Purchasing system within Contract Maintenance.

When the Contracts application is first launched, the Contracts List displays. This list contains all KDADS Contracts, Amendments, Grants, and Memorandums of Understanding (MOU). The list is color-coded to highlight contracts expiring within 90 days (green) and within 60 days (red).

The Contract Maintenance application utilizes an approval workflow that electronically routes contracts through different KDADS Commissions and Divisions. The application also utilizes electronic signatures for all parties of the contract.

In the event that an outside party is unable to access the application to sign electronically, an 'Off System' signature process allows signatures to be obtained manually on a printed copy of the contract.

In this document, the term "contract" is used to indicate any of the Agreement Types (templates) available in the application.

#### **Contact Persons**

| Issue                                  | Contact Person                                  |
|----------------------------------------|-------------------------------------------------|
| Application 'How to' Questions         | KDADS Help Desk                                 |
| Password Changes                       | Phone:                                          |
|                                        | (785) 296-4987                                  |
|                                        | Or<br>(000) 422 2525                            |
|                                        | (800) 432-3535<br><b>E-Mail</b> :               |
|                                        | HelpDesk@kdads.ks.gov                           |
|                                        | Tropp con Chaadomorgev                          |
| Questions about Contracts Policies and | Diane Slover                                    |
| Guidelines                             | KDADS Central Office Legal Division             |
|                                        | Phone:                                          |
|                                        | (785) 296-5831                                  |
|                                        | Email:                                          |
|                                        | Diane.Slover@kdads.ks.gov                       |
|                                        |                                                 |
| Web Application Hours of Availability  | Every day from 2:30am - 10:30pm                 |
|                                        | (offline for maintenance from 10:30pm – 2:30am) |
|                                        |                                                 |

1

Updated 10/29/2015

## **Accessing the Application**

#### Introduction

Use Microsoft Internet Explorer or Mozilla Firefox to access the KDADS web application site. Supported browser types and versions may change as Web Applications updates are deployed and new browser versions are made available. All KDADS Web Applications are secured and encrypted.

#### How to

Follow the steps in the table below to access the login page for KDADS Web Applications.

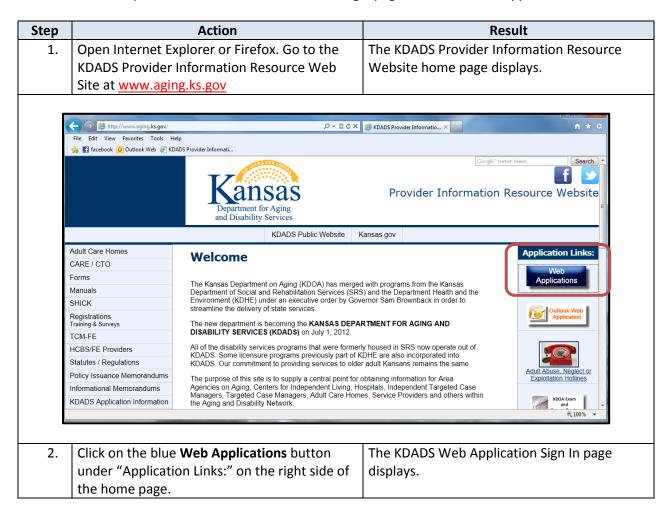

## Logging In

#### **How to** Follow the steps in the table below to complete the Login process.

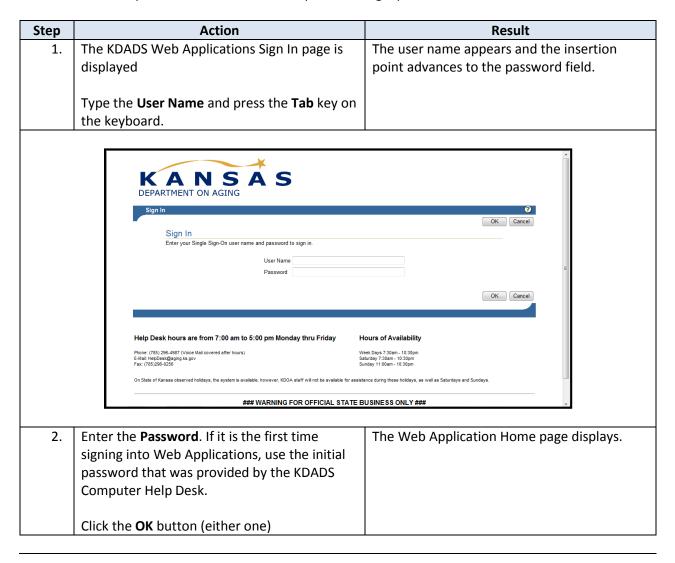

## **Accessing the Contracts Initiation and Maintenance Application**

#### How to

Follow the steps in the table below to access the **Contracts Initiation and Maintenance** (referred to hereinafter as 'Contracts' or 'Contracts Maintenance') application.

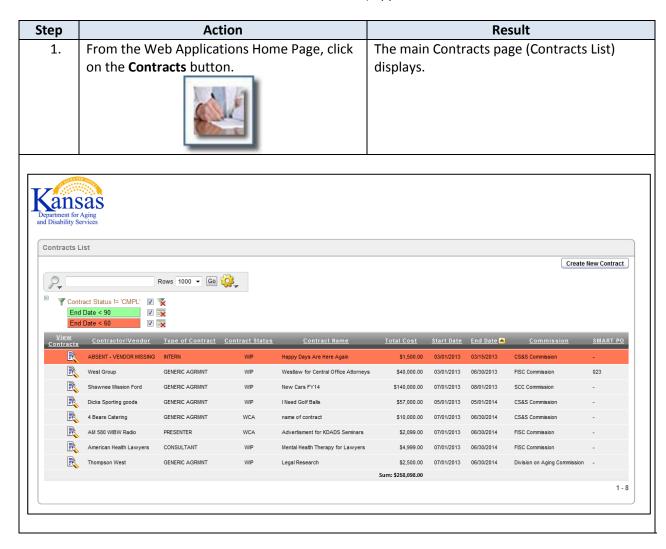

### **Contracts List Page**

#### Introduction

The Contracts List page is where all contracts are listed. The list is in an Interactive Report format, which gives the user a table view, and allows the user to utilize filters and other reporting tools to create custom views of the data. Complete instructions for using the Contracts List interactive report are covered later in this manual.

The Contracts List uses color-coding to highlight a contract that is close to expiring.

- Green indicates the contract will expire in less than 90 days
- Red indicates the contract will expire in less than 60 days

Quick Steps to select information:

- Click on the pencil/paper icon under the View Contracts column to open the contract. The Contract Detail Entry page displays.
- Click on any column heading to sort or filter the list contents.

Any new contract is created using the **Create New Contract** button found on the Contracts List page.

Limited users will have the **Update Agency Approvers** button. This feature is covered later in this manual.

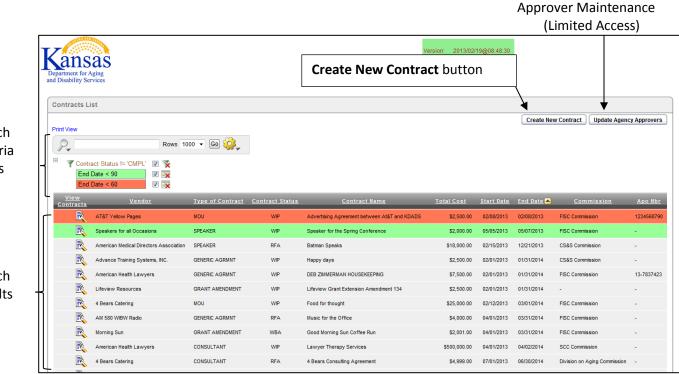

Search Criteria Fields

Search Results

### **Creating a New Contract**

#### How to

Follow the steps in the table below to create a new contact.

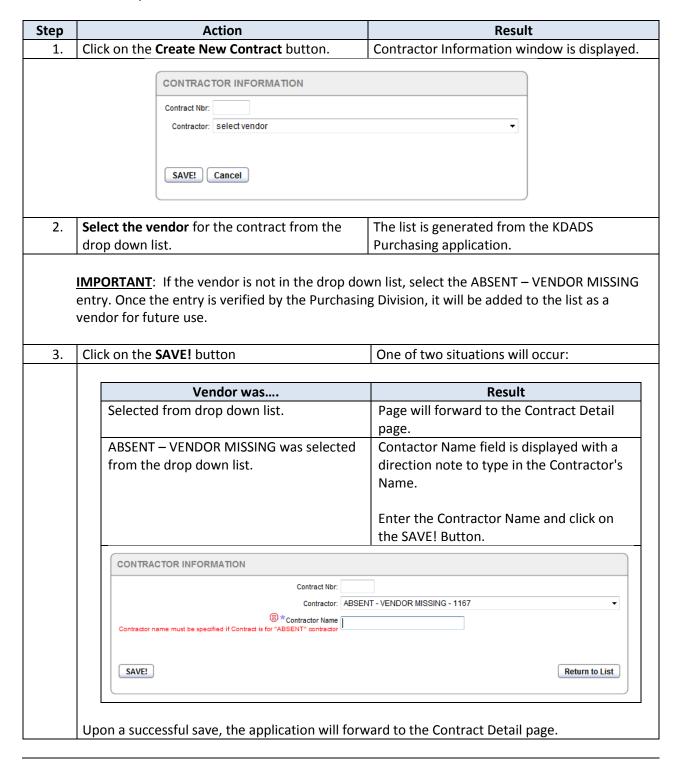

6

Updated 10/29/2015

## **Contract Detail Page**

#### **Detail page**

The Contract Detail page consists of several regions. The following pages will review these regions and the functions of each.

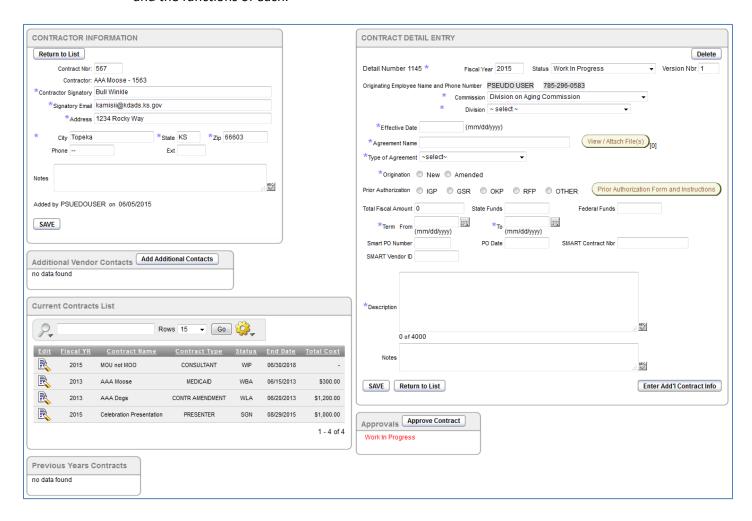

## **Contract Detail Page – Contractor Information Region**

#### Introduction

If the Contractor was located in the drop down select listing, the Contractor Information region will display with all the currently available contact information for that Contractor. If any information needs to be updated, the information can be changed.

#### How to

Follow the steps in the table below to change or add contact information for a Contractor.

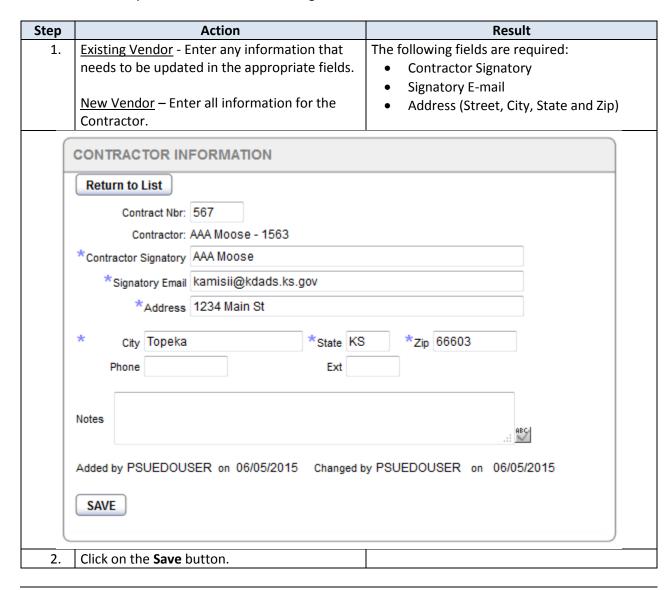

## **Contract Detail Page – Additional Vendor Contacts Region**

#### Introduction

If the Contractor has more than one individual who will need to approve and sign the contract, those individuals are entered in this region. These contacts can be added to the contract as additional signatures needed.

At times individuals within other State Agencies will need to approve and sign the contract. These individuals will be added in this region.

#### How to

Follow the steps in the table below to add additional contact information for a Contractor.

| Step | Action                                                                                                    | Result                                                                               |
|------|----------------------------------------------------------------------------------------------------|--------------------------------------------------------------------------------------|
| 1.   | Click on the <b>Add Additional Contacts</b> button.                                                                     | Enter Vendor Contacts page displays.                                                 |
|      | Additional Vendor Contacts  no data found                                                                               | Add Additional Contacts                                                              |
| 2.   | Enter the additional contact information.                                                                               | Required fields:                                                                     |
| Ente | r Additional Vendor Contacts                                                                                            |                                                                                      |
| *Con | *Contact Name  *Contact Email  Contact Type VENDOR ▼  tact Organization Name  Contact Address  Contact City, State, Zip | Contact Title  Signature Required Include As Party on Contract Include On All Emails |
| Ref  | urn SAVE!                                                                                                    |                                                                                      |
| 3.   | Select the Contact Type that the individual represents:                                                                 | Contact Type VENDOR ▼  DOA  KDHE  VENDOR                                             |

9

Continued on Next Page

## Contract Detail Page - Additional Vendor Contacts Region, continued

#### **How to** *Continued*

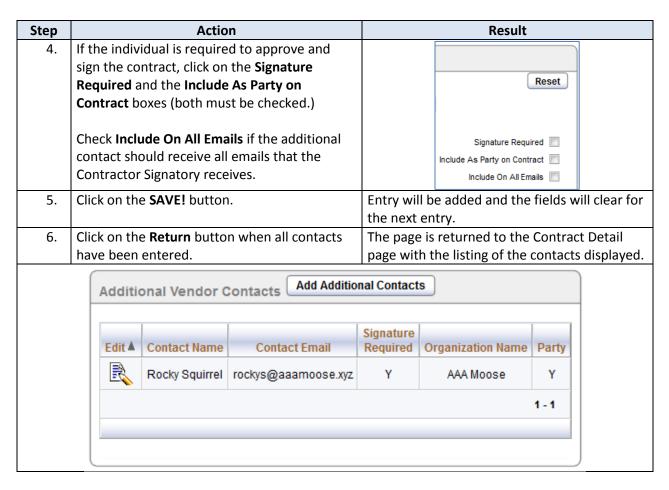

10

Updated 10/29/2015

## **Contract Detail Page – Current Contracts List Region**

## **Current Contracts List**

This region displays the current contracts and any previous contracts with the selected contractor. If the contractor is ABSENT – VENDOR MISSING, any contract with the absent vendor designation will be listed here. Once Procurement adds the vendor to the listing and the contract is updated, that contract will display with the appropriate contractor.

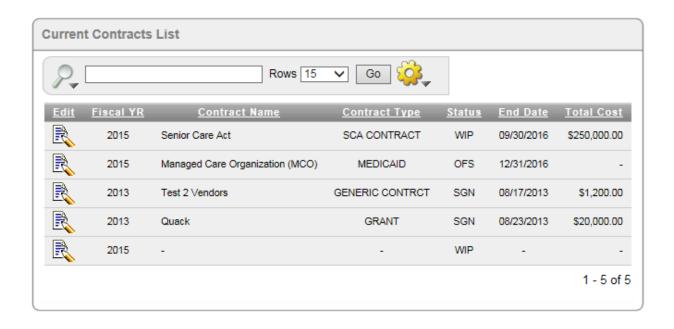

11

Updated 10/29/2015

## **Contract Detail Page - Contract Detail Entry Region**

#### Introduction

This region starts the contract-specific information entry for the contract. The information entered in this region is the uniform information needed for all agreement types.

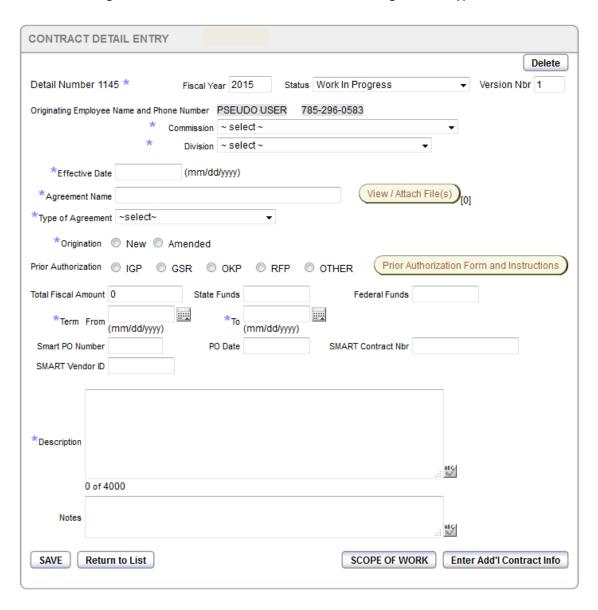

#### How to

Refer to the table below for a description of each field, and complete the fields as appropriate.

| Field         | Type of Entry / Description                                         |  |  |  |  |
|---------------|---------------------------------------------------------------------|--|--|--|--|
| Detail Number | An automated unique system ID number. This number is auto-generated |  |  |  |  |
|               | and cannot be changed.                                              |  |  |  |  |
| Fiscal Year   | Defaults to the current Fiscal Year; this can be changed            |  |  |  |  |

Continued on Next Page

## Contract Detail Entry Page - Contract Detail Entry Region, continued

#### **How to** *Continued*

| Field                                         | Type of Entry / Description                                                                                                    |
|-----------------------------------------------|----------------------------------------------------------------------------------------------------|
| Status                                        | All contracts start with a status of <b>Work in Progress</b> . When the contract is ready for the approval workflow, change the status to <b>Ready for Approval</b> .                                                                                                    |
|                                               | The following statuses are changed automatically as the approval and signature workflow processes:  • Awaiting Commission Approval • Awaiting Budget Approval • Awaiting DOA Authorization* • Awaiting Procurement Approval • Awaiting Legal Approval • Awaiting Vendor Signature • Awaiting Secretary Signature • Awaiting KDHE Approval (Medicaid Contracts Only) • Signed • Discard • Disapproved *Exception: This status is set manually by Procurement if Procurement Approval is awaiting authorization from the Department of Administration before Procurement can approve. |
|                                               | The following status is set manually by the contract originator when signatures must be obtained manually:  • Off System                                                                                                    |
| Version Nbr                                   | The Version number of this contract. If a contract is disapproved and resubmitted, a new version of the contract is created, and the version number increases by one.                                                                                                    |
| Originating Employee<br>Name and Phone Number | The system automatically enters the name and phone number of the user who initiated (created) the contract.                                                                                                    |
| Commission                                    | Required – Select the appropriate Commission that is responsible for the contract.                                                                                                    |
| Division                                      | Required – Select the appropriate Division that is responsible for the contract.                                                                                                    |
| Effective Date                                | Required – This is usually the date the contract is created.                                                                                                    |
| Contract Name                                 | Required – Enter a descriptive name for the contract. Do not include the agreement type in the name as the Type of Agreement is added to the Contract Name to create the title of the contract in the template.                                                                                                    |
| View / Attach Files button                    | Instructions for How to upload and attach files are covered later in this manual. These files are for KDADS use – they do <b>NOT</b> become part of the contract.                                                                                                    |

13

Continued on Next Page

## Contract Detail Page - Contract Detail Entry Region, continued

#### **How to** *Continued*

| Field                    | Type of Entry / Description                                                                                                    |
|--------------------------|----------------------------------------------------------------------------------------------------|
| Type of Agreement        | Required – the Contract templates available are:                                                                                               |
|                          | Consultation Services                                                                                                    |
|                          | Generic Amendment                                                                                                    |
|                          | Generic Contract                                                                                                    |
|                          | Grant                                                                                                    |
|                          | Intern Contract                                                                                                    |
|                          | Medicaid Contract                                                                                                    |
|                          | Memorandum of Understanding                                                                                                    |
|                          | Presenter Contract                                                                                                    |
|                          | SCA Contract                                                                                                    |
| Origination              | Required – Contract origination – Is this a new or amended contract?                                                                           |
| Prior Authorization      | Required only if the contract amount is equal to or greater than \$5,000.00                                                                    |
|                          | Click on the label for a Help tip of the Prior Authorization types.                                                                            |
|                          | IGP: Inter/Intra Governmental Purchase                                                                                                    |
|                          | GSR: Grants Subrecipients                                                                                                    |
|                          | OKP: Only known provider, formerly known as "sole source"                                                                                      |
|                          | RFP: Request for Proposal, "bid"                                                                                                    |
|                          | OTHER: Other type of approval                                                                                                    |
| Prior Authorization Form | Links to the Intranet website for the required form and the KDADS                                                                              |
| and Instructions Button  | instructions for Prior Authorizations                                                                                                    |
| Total Fiscal Amount      | Required - The total amount of the contract. Will be the sum of the State                                                                      |
|                          | and Federal fund fields.                                                                                                    |
| State Funds              | Required – The portion of the contract cost which be paid from State                                                                           |
|                          | funds.                                                                                                    |
| Federal Funds            | Required – The portion of the contract cost which be paid from Federal                                                                         |
|                          | funds.                                                                                                    |
| Term – From and To       | Required – The start and end dates of the contract.                                                                                            |
| SMART PO Number          | Purchase order number assigned by SMART. This will be completed by the                                                                         |
|                          | Procurement Division.                                                                                                    |
| SMART PO Date            | Purchase order date assigned by SMART. This will be completed by the                                                                           |
| CAMART Courter at Aller  | Procurement Division.                                                                                                    |
| SMART Contract Nbr       | Contract number assigned by SMART. This will be completed by the<br>Procurement Division.                                                      |
| SMART Vandar ID          |                                                                                                    |
| SMART Vendor ID          | The SMART vendor ID for the selected contractor. The field will be auto-<br>populated by the system or it will be completed by the Procurement |
|                          | Division.                                                                                                    |
| Description              | Required – Enter a short concise description of the contract for the KDADS                                                                     |
| Description              | approvers to read.                                                                                                    |
| Notes                    | Enter any special notes regarding the contract.                                                                                                |
| - 3                      | , , , , , , , , , , , , , , , , , , , ,                                                                                                    |

Continued on Next Page

Updated 10/29/2015

## **Contract Detail Page – Contract Detail Entry Region, continued**

#### **How to** *Continued*

| Button                    | Function / Description                                                      |  |  |  |  |  |
|---------------------------|-----------------------------------------------------------------------------|--|--|--|--|--|
| Save                      | Saves the additions/changes made to the contract.                           |  |  |  |  |  |
| Cancel                    | Cancels the initial contract entry without saving and returns to the        |  |  |  |  |  |
|                           | Contract List page. The Cancel button only appears in the initial screen.   |  |  |  |  |  |
|                           | Once a contract page is saved, the Cancel button is replaced by the 'Return |  |  |  |  |  |
|                           | to List' button.                                                            |  |  |  |  |  |
| Scope of Work             | Click the button to open the Scope of Work page, containing eight sections  |  |  |  |  |  |
|                           | that explain the work to be performed with this contract. In most cases,    |  |  |  |  |  |
|                           | the Scope of Work is required. Scope of Work is covered later in this       |  |  |  |  |  |
|                           | manual.                                                                     |  |  |  |  |  |
| Enter Add'l Contract Info | Click the button to open the Additional Contract Information page, which    |  |  |  |  |  |
|                           | has specialized fields dependent on the agreement type selected. Enter      |  |  |  |  |  |
|                           | Add'l Contract Info is covered later in this manual.                        |  |  |  |  |  |

Updated 10/29/2015

15

## **Contract Detail Page – Approvals Region**

#### Introduction

The Approvals region displays information on the Approval workflow. Any online/electronic signatures that have been obtained will display here once the contract has been signed by at least one approver.

The region will also display whether the approver approved or disapproved the contract.

If the status of the contract is reset to Work in Progress for minor changes, any signatures that had been obtained up to that point will still display. This will help the contract originator set the status back to the proper approval level after making the minor changes.

The Approval process is covered in more detail later in this manual.

16

## View / Attach File(s)

#### Introduction

The View / Attach File(s) button is used to upload files associated with the contract. Any file uploaded with this utility is for KDADS use only and does NOT become part of the contract.

#### How to Attach a File

Follow the steps below to attach a file to a contract.

| Step         |                                                                                                    | Action                                                                                        | Results                                  |                                                                                                    |  |  |
|--------------|----------------------------------------------------------------------------------------------------|-----------------------------------------------------------------------------------------------|------------------------------------------|----------------------------------------------------------------------------------------------------|--|--|
| 1.           | Click on the View /                                                                                                    | Attach File(s) button.                                                                        | To Attach / Upload File window displays. |                                                                                                    |  |  |
| So So I File | Attach / Upload File: Steps to Upload a File: Strowse to the file location by clicking on the file source file name can not contain the file source file name can not contain the file file file file file file file fil                                    | ne "Browse" button<br>in any special characters. (except dast<br>eld for easy identification. | ,                                        | h / Upload File window displays.  To Delete a File: Only the person who uploaded the file can delete the file. Click on the checkbox next to the file to be deleted. Click on the "Upload or Delete File" button. |  |  |
| 2.           | Click on the <b>Browse</b>                                                                                                    | hutton                                                                                        | The "File                                | Upload" dialog box displays.                                                                                                    |  |  |
| 3.           | Browse to the save                                                                                                    |                                                                                               | 1110 1110                                | . Opioud ulalog box displays.                                                                                                    |  |  |
| J.           | attached.                                                                                                    | a document to be                                                                              |                                          |                                                                                                    |  |  |
|              | Note: the file will not upload if the file name contains invalid characters. Refer to the instructions above in red for details. If necessary, rename the file before uploading.  For best results only the following type of documents should be uploaded: |                                                                                               |                                          |                                                                                                    |  |  |
|              | Document<br>Type                                                                                                    |                                                                                               | Addition                                 | nal Info                                                                                                    |  |  |
|              | Word or Excel                                                                                                    | .doc and .xls only (d                                                                         | docx and xlsx vers                       | ions are not compatible.)                                                                                                    |  |  |
|              | PDF                                                                                                    | †                                                                                             |                                          | ed to PDF using Save as Type > PDF                                                                                                    |  |  |
|              | Graphics                                                                                                    |                                                                                               |                                          | nics – do not attach TIF files                                                                                                    |  |  |
|              |                                                                                                    | •                                                                                             |                                          | <u>'</u>                                                                                                    |  |  |
| 4.           | In the File Upload d                                                                                                    | ialog box, click on                                                                           | File is selected a                       | nd entered into the 'Source file' field.                                                                                                    |  |  |
|              | Open button                                                                                                    |                                                                                               |                                          |                                                                                                    |  |  |
| 5.           | Enter a short descri                                                                                                    | ptive name in the                                                                             |                                          |                                                                                                    |  |  |
|              | Document (short d field.                                                                                                    | escriptive name)                                                                              |                                          |                                                                                                    |  |  |

Continued on Next Page

## View / Attach File(s), continued

#### How to Attach a File

#### Continued

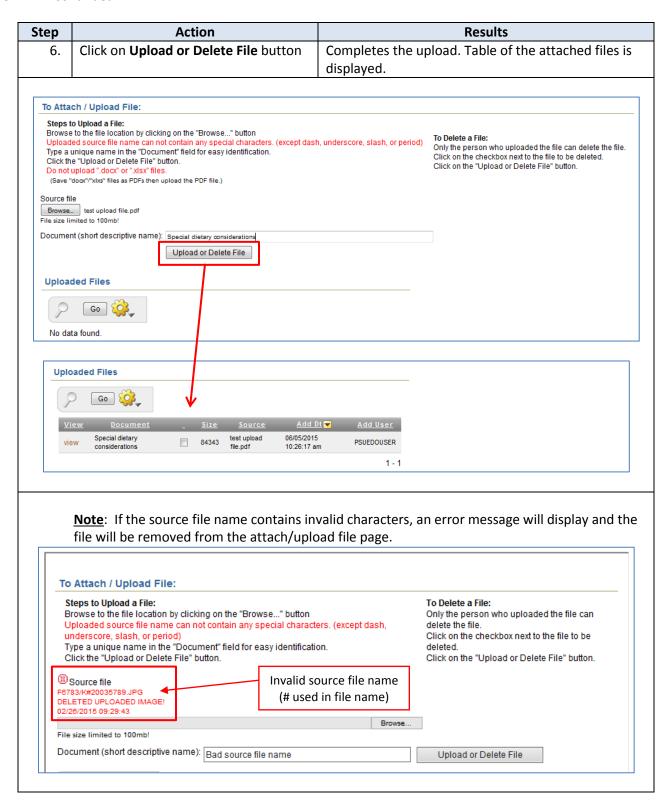

### View / Attach File(s), continued

#### How to View the File

Follow the steps below to view an attached file on a contract.

| Step | Action                                        | Results                                      |
|------|-----------------------------------------------|----------------------------------------------|
| 1.   | From the Attach/Upload File page,             | The document will open in a separate window. |
|      | click on the <b>view</b> link in the attached |                                              |
|      | files table.                                  |                                              |

#### How to Delete the File

Follow the steps below to delete an attached file on a contract.

**Note**: The delete option is only available to the user who originally attached the file.

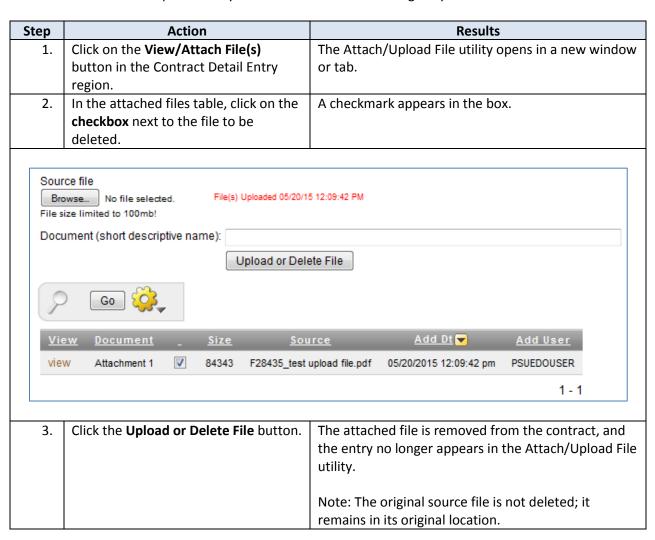

19

Updated 10/29/2015

## **Additional Contract Information Page**

#### Introduction

The regions that display on this page are specialized, and dependent on, the Type of Agreement selected on the Contract Detail page. The fields that are already populated are filled with the information from the initial Contract Detail page. If any of this information is found to be incorrect, it can be updated on this page and when saved, the Contract Detail page will also be updated.

If the Type of Agreement is changed on this page, saving the region will update it and display the fields for the new contract type.

Any required contract-specific fields that are not completed will produce an error when the page is saved.

#### **Example of the Additional Contract Information for a Medicaid contract:**

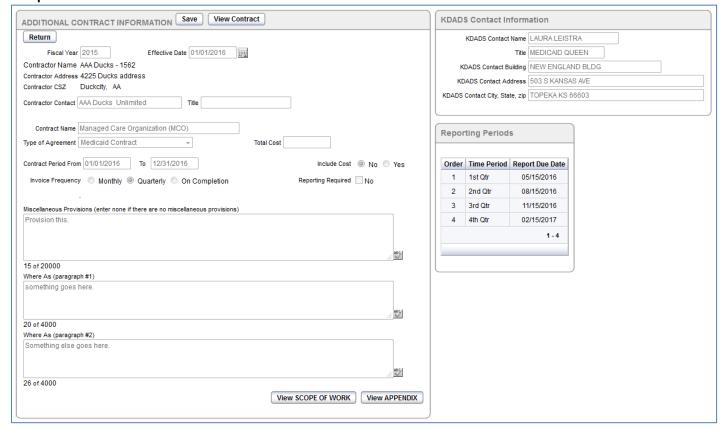

Continued on Next Page

## **Additional Contract Information Page, continued**

**Introduction** Co

Continued

#### **Example of the Additional Contract Information for an Intern contract:**

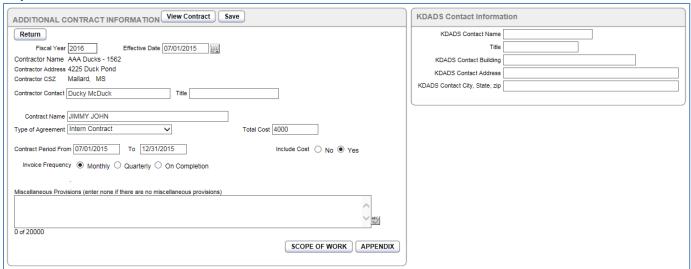

## Required Information

Refer to the table on the next page for a grid of all the fields that will display for each contract for which they are associated. Use this table to assist in collecting the required information prior to data entry.

Continued on Next Page

| Generic Presenter Consultation Generic Intern Memo o |           |            |       |          |          | Memo of   | 0,08,2013 |               |              |
|------------------------------------------------------|-----------|------------|-------|----------|----------|-----------|-----------|---------------|--------------|
| Fields                                               | Amendment | Medicaid   | Grant | Contract | Services | Contract  | Contract  | Understanding | SCA Contract |
| Effective Date                                       | XXX       | XXX        | XXX   | XXX      | XXX      | XXX       | XXX       | XXX           | XXX          |
| Contract/Agreement Name                              | XXX       | XXX        | XXX   | XXX      | XXX      | XXX       | XXX       | XXX           | XXX          |
| Contractor Name                                      | XXX       | XXX        | XXX   | XXX      | XXX      | XXX       | XXX       | XXX           | XXX          |
| Contractor Contact                                   | XXX       | XXX        | XXX   | XXX      | XXX      | XXX       | XXX       | XXX           | XXX          |
| Contractor Title                                     |           |            |       |          | XXX      |           |           |               |              |
| Contractor Address                                   | XXX       | XXX        | XXX   | XXX      | XXX      | XXX       | XXX       | XXX           | XXX          |
| Contractor City                                      | XXX       | XXX        | XXX   | XXX      | XXX      | XXX       | XXX       | XXX           | XXX          |
| Contractor State                                     | XXX       | XXX        | XXX   | XXX      | XXX      | XXX       | XXX       | XXX           | XXX          |
| Contractor Zipcode                                   | XXX       | XXX        | XXX   | XXX      | XXX      | XXX       | XXX       | XXX           | XXX          |
| Original Grant Name                                  | XXX       |            |       |          |          |           |           |               |              |
| Original Grant Effective Date                        | XXX       |            |       |          |          |           |           |               |              |
| Event Name                                           |           |            |       | XXX      |          |           |           |               |              |
| Event Date                                           |           |            |       | XXX      |          |           |           |               |              |
| Event Location                                       |           |            |       | XXX      |          |           |           |               |              |
| Event City                                           |           |            |       | XXX      |          |           |           |               |              |
| Event State                                          |           |            |       | XXX      |          |           |           |               |              |
| Total Cost                                           |           | XXX        |       |          | XXX      | XXX       |           |               |              |
| KDADS Contact Name                                   | XXX       | Secretary  | XXX   | XXX      |          | Secretary | XXX       | Secretary     | XXX          |
| KDADS Contact Title                                  | XXX       | Contractor | XXX   | XXX      |          |           | XXX       | XXX           | XXX          |
|                                                      |           | copy to:   |       |          |          |           |           |               |              |
| KDADS Contact Building                               | XXX       | CC to      | XXX   | XXX      |          |           | XXX       | XXX           | XXX          |
| KDADS Contact Address                                | XXX       | CC to      | XXX   | XXX      |          |           | XXX       |               | XXX          |
| KDADS Contact City, State, zip                       | XXX       | CC to      | XXX   | XXX      |          |           | XXX       |               | XXX          |
| Contract Term or Period Start Date                   |           | XXX        |       |          | XXX      | XXX       |           | XXX           | XXX          |
| End Date                                             |           | XXX        |       |          | XXX      | XXX       |           |               | XXX          |
| Fiscal Year                                          |           |            |       |          | XXX      | XXX       |           | XXX           | XXX          |
| Scope of Work                                        |           | XXX        | XXX   | XXX      |          | XXX       |           | XXX           | XXX          |
| Amendment Nbr                                        | XXX       |            |       |          |          |           |           |               |              |
| Reporting                                            |           | XXX        |       |          |          | XXX       |           | XXX           | XXX          |
| Additional Comments                                  |           |            |       |          |          |           |           |               |              |
| Miscellaneous Provisions                             | XXX       | XXX        |       | XXX      | XXX      | XXX       | XXX       | XXX           | XXX          |
| Contractual Provisions                               |           | XXX        | XXX   | XXX      | XXX      | XXX       | XXX       | XXX           | XXX          |
| Report Due Date                                      |           | XXX        |       |          |          |           |           |               |              |
| Number of Days (quantity)                            |           | State cost |       | XXX      |          |           |           |               |              |
| Contractor Budget Summary                            |           | XXX        |       |          |          |           |           |               |              |
| KDADS Grant Award Number                             |           |            | XXX   |          |          |           |           |               |              |
| Federal Award Number                                 |           |            | XXX   |          |          |           |           |               |              |
| Monitoring Determination                             |           |            | XXX   |          |          |           |           |               |              |

### **Additional Contract Information Page, continued**

#### How to

Follow the steps in the table below to complete the Additional Contract Information page.

| Step | Action                                                                                                    | Result                                       |
|------|----------------------------------------------------------------------------------------------------|----------------------------------------------|
| 1.   | Complete the required information as listed                                                                                            | If a required field is not completed, a      |
|      | on the previous page for each contract type.                                                                                           | validation error will remind you to when you |
|      |                                                                                                    | save the page.                               |
| 2.   | Button Actions:                                                                                                    |                                              |
|      | Save - Information is saved                                                                                                    |                                              |
|      | Return – Returns to the previous page                                                                                                  |                                              |
|      | View Contract – opens a print preview of<br>the contract. All required fields must be<br>entered before the contract can be<br>viewed. |                                              |
|      | Scope of Work – Opens the Scope of Work<br>entry page (covered in the next section.)<br>This is required for most contracts.           |                                              |
|      | <ul> <li>Appendix – Opens the Appendix entry<br/>page, if needed for the contract. An<br/>Appendix entry is not required.</li> </ul>   |                                              |

#### **Example of View Contract page:**

Set browser options for Print/Page Setup: Orientation: PORTRAIT Print 100% (NOT shrink to fit) Set margins: top/bottom = 1 and right/left = .5 Set all header and footer notations to 'Empty' except center Footer as page number

Print Return

STATE OF KANSAS Kansas Department for Aging And Disability Services AND 4 Bears Catering

#### AGREEMENT: SEMINAR CATERING

This "Seminar Catering" Agreement (the "Agreement") is made effective this 1st day of June, 2013 by and between the Secretary of the Kansas Department for Aging and Disability Services ("KDADS") and 4 Bears Catering ("CONTRACTOR"), all of whom may hereinafter be referred collectively to as the "Parties."

WHEREAS, KDADS is in need of contractual services; and

WHEREAS, Contractor is a recognized vendor of such contractual services and desires to provide them to KDADS; and

WHEREAS, it has been determined by KDADS that it is in the best interests of KDADS and the State of Kansas for Contractor to provide such services.

NOW, THEREFORE, pursuant to the terms and conditions set forth herein, and for good and other valuable consideration, the receipt and sufficiency of which is hereby acknowledged, KDADS and Contractor agree as follows:

Contractor's Duties. Attached hereto and incorporated herein as Appendix A is a document entitled Scope of Work ("Scope of Work")

Please note the Printing instructions at the top of the page. Adhere to these settings so the contract prints correctly.

### Scope of Work

#### Introduction

The Scope of Work page must be completed in its entirety for most contracts. Once the initial contract has been created, the Scope of Work can be entered at any time. A button is provided on both the main Contract Detail page, and the Additional Contract Information page. If a specific section of the Scope of Work is not applicable to a particular contract, a sentence stating as much should be entered for that section.

**IMPORTANT!** If Scope of Work text is going to be pasted from previously entered text in another application (Microsoft Word, Wordpad, etc.) the contract *must be accessed using Internet Explorer*. Pasting text into the Scope of Work page using any other browser will cause an error and the contract cannot be viewed. See the Important Information section later in this chapter for details on how to correct the error if it does occur.

#### How to

Follow the steps in the table below to enter the Scope of Work information for a Contract.

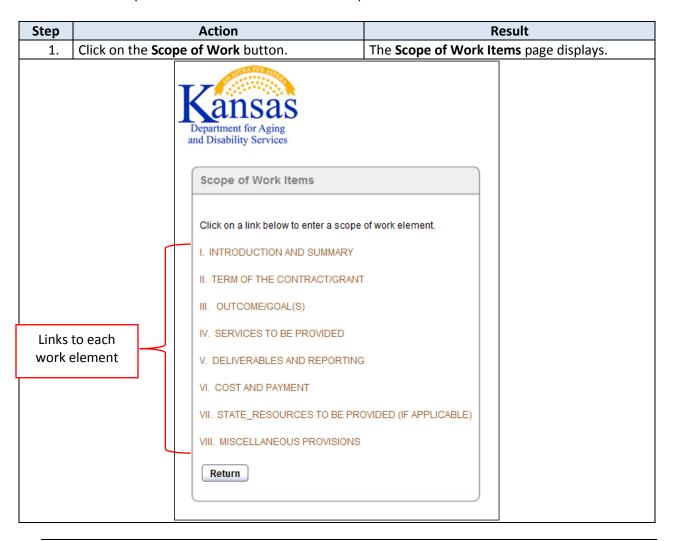

Continued on next page

#### **How to** continued

| Step                                                                                  | Action                                                                       | Result                                                                                    |
|---------------------------------------------------------------------------------------|------------------------------------------------------------------------------|-------------------------------------------------------------------------------------------|
| 2.                                                                                    | Click on the link to display the entry field for                             | The Rich Text Editor window opens* for entry                                              |
|                                                                                       | each work element.                                                           | of the appropriate work element text.                                                     |
|                                                                                       | There will be an explanation with each section as to what should be entered. | *The Rich Text editor is not available in Internet Explorer. Use Firefox 33.1.1 or Safari |
|                                                                                       |                                                                              | browser to access it.                                                                     |
| Use only Internet Explorer if you are going to copy/paste text into the work element. |                                                                              |                                                                                           |

#### Rich Text Editor (Firefox and Safari)

If you use Internet Explorer as your browser, you can skip this section, as this feature is not available in IE.

The **Rich Text Editor toolbar** is similar to what is found in Microsoft Word, though not quite as robust in features. The toolbar can be used to enhance the formatting of the text typed in the Scope of Work.

If typing a large amount of text into a work element, use one of these options to see text beyond the default window size:

- Use the scroll bar to scroll up and down in the same-sized window
- Use the 'Maximize editor size' button to enlarge the work element window to the full browser window size

#### **Scroll Bar:**

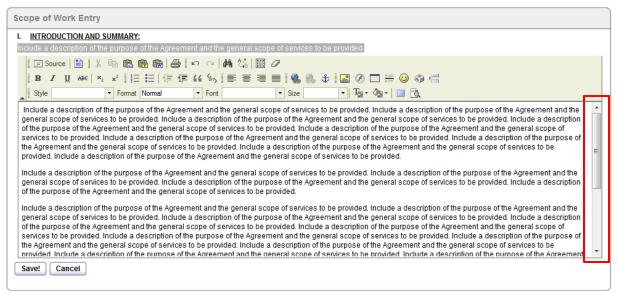

Continued on next page

Rich Text Editor

continued

#### Maximize editor size (enlarges to fill the browser window):

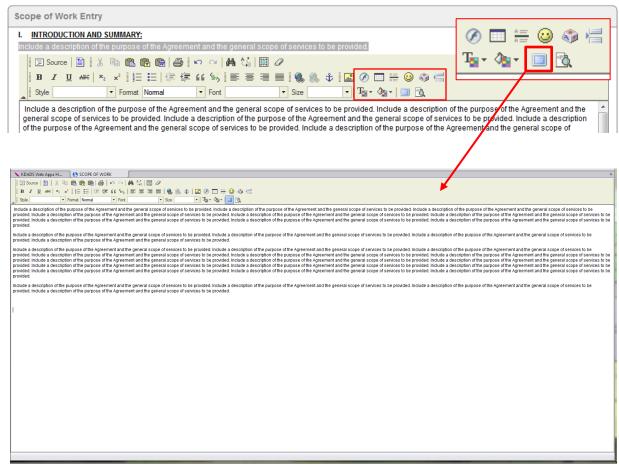

Note: The 'Maximize editor size' button toggles on and off. Click it once to maximize, click it again to restore the window to its original size.

## How to (continued)

| Step | Action                                                                                      | Result                                                                                   |
|------|---------------------------------------------------------------------------------------------|------------------------------------------------------------------------------------------|
| 3.   | Enter the appropriate text for the Scope of Work item selected, add rich text formatting    | The entry is saved and moves to the new region labeled <b>Scope of Work [Print View]</b> |
|      | as desired, and click on the <b>Save</b> button.                                            | All entries will appear here after they have                                             |
|      | Note: The Cancel button will clear the entry, close the entry box, and the item will remain | been saved. As each Scope of Work item is entered and saved, it will be removed from     |
|      | in the Scope of Work Items list.                                                            | the Scope of Work Items region and moved to the Scope of Work [Print View] region.       |

Continued on next page

#### **How to** continued

Scope of Work regions after work elements have been entered:

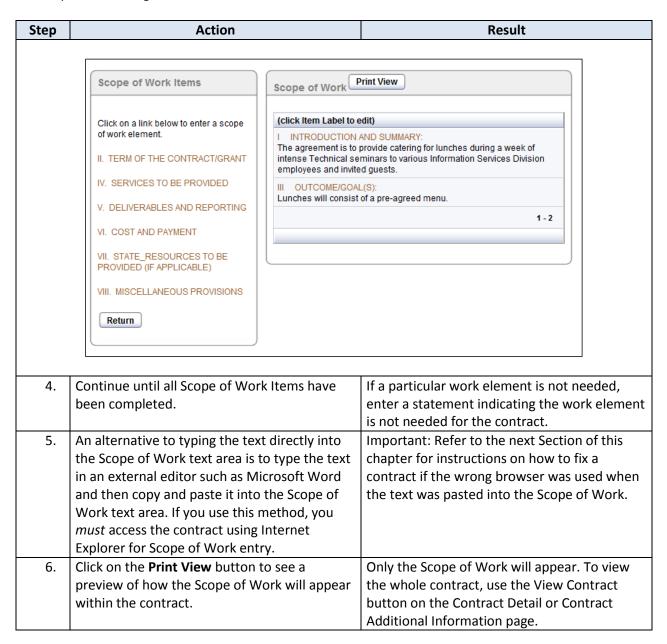

Continued on next page

#### **How to** *Continued*

| Step | Action                                                                                                    | Result                                                                               |  |
|------|----------------------------------------------------------------------------------------------------|--------------------------------------------------------------------------------------|--|
| •    |                                                                                                    | SW I                                                                                 |  |
|      | Print View of Scope of Work:                                                                                                    |                                                                                      |  |
|      | Set browser options for Print/Page Setup: Orientation: PORTRAIT Print 100% (NOT shrink to fit) Set margins: top/bottom = 1 and right/left = .5 Set all header and footer notations to 'Empty' except center Footer as page number Print Return |                                                                                      |  |
| 1    | FY 2014                                                                                                    |                                                                                      |  |
|      | State of Kansas                                                                                                    |                                                                                      |  |
| I    | Kansas Department for Aging<br>And Disability Services, and;<br>4 Bears Catering                                                                                                    |                                                                                      |  |
|      | AGREEMENT FOR: TRAINING CATERING (FY 2014)                                                                                                    |                                                                                      |  |
|      | APPENDIX A                                                                                                    |                                                                                      |  |
|      |                                                                                                    | SCOPE OF WORK                                                                        |  |
| I    | FY 2014                                                                                                    |                                                                                      |  |
| I    | State of Kansas<br>Kansas Department for Aging<br>And Disability Services, and;<br>4 Bears Catering                                                                                                    |                                                                                      |  |
|      |                                                                                                    | SCOPE OF WORK                                                                        |  |
|      | SCOPE OF WORK                                                                                                    |                                                                                      |  |
|      | I. Introduction and Summary:  The agreement is to provide catering for lunches during several weeks of intense Technical seminars to various Information                                                                                       |                                                                                      |  |
| 1    | II. Term Of The Contract/Grant:                                                                                                    |                                                                                      |  |
| 1    | This Agreement shall begin on the 1st of October , 2014 and shall end on 31st of December , 2014.                                                                                                    |                                                                                      |  |
|      |                                                                                                    |                                                                                      |  |
| 7.   | Click on the <b>Return</b> button to return to the Scope of Work page.                                                                                                    | The Scope of Work page and work element links display.                               |  |
| 8.   | To edit a work element, click on the Item Label link in the <b>Scope of Work [Print View]</b> region. Edit the entry and click the Save button.                                                                                                | The contract must still be in Work in Progress status to edit a Scope of Work entry. |  |

#### How to

#### Continued

| Step | Action                                                   | Result                           |
|------|----------------------------------------------------------|----------------------------------|
| 9.   | Click on the <b>Return</b> button in the <i>Scope of</i> | The Contract main page displays. |
|      | Work Items region to exit the Scope of Work              |                                  |
|      | age.                                                     |                                  |

#### Special

#### Section II – Term of the Contract/Grant:

Instructions: Section II, Section VI Work Copy the explanation provided under the section title, and paste the phrase into the text entry box to enter the actual terms description. The term dates come from the main contract page and are displayed for reference.

### Elements

#### **Section VI – Cost and Payment:**

Include the total amount of the Agreement and how it is payable. Include the statement that 'It is KDADS' business practice that prior to making payment, KDADS must receive and approve a monthly or quarterly invoice.'

## Important Information:

If you choose to type the Scope of Work information in Microsoft Word or another external application, and then paste it into the Scope of Work page in the contract, you *must* use Internet Explorer when pasting the text into the contract's Scope of Work.

How to Fix a
Contract if
Scope of Work
Text is Copied/
Pasted using
any Browser but
Internet

**Explorer** 

If another browser is used, a large amount (approximately 300 lines) of formatting code is inserted into the Contract database, and when the Contract is viewed, an error displays instead:

ORA-06502: PL/SQL: numeric or value error ORA-06502: PL/SQL: numeric or value error

In the past, KDADS Applications Development staff has cleaned out the code from the database, taking an inordinate amount of time to complete this task. As of the publishing of this updated manual, this will no longer be the responsibility of the Applications Development team.

If a user pastes text from an external application into the Scope of Work page using a browser other than Internet Explorer, it will be the user's responsibility to correct the error, following these steps:

| Step | Action                                          | Result                             |
|------|-------------------------------------------------|------------------------------------|
| 1.   | If the contract is no longer in WIP status,     | The contract is editable.          |
|      | contact the appropriate Legal Department        |                                    |
|      | staff and have the Contract reset to WIP.       |                                    |
| 2.   | Open the Contract in <i>Internet Explorer</i> . | The contract's main page displays. |
| 3.   | Click on the View SCOPE OF WORK button.         | The Scope of Work page displays.   |
| 4.   | Click on the link to the first section that has | The section opens.                 |
|      | pasted text in it.                              |                                    |
| 5.   | Delete the text that was pasted.                | The text area is cleared.          |

Continued on next page

Important Information...

Continued

| Step | Action                                       | Result                                           |
|------|----------------------------------------------|--------------------------------------------------|
| 6.   | Re-paste the text into the text area just    | If the original text that was copied is no       |
|      | cleared.                                     | longer available (i.e. the Word document it      |
|      |                                              | was created in is no longer available,) the text |
|      |                                              | can either be entered directly into the Scope    |
|      |                                              | of Work text area, or the text can be re-typed   |
|      |                                              | in a Word document and then copy/pasted to       |
|      |                                              | the Scope of Work text area again.               |
| 7.   | Save the Scope of Work section.              | The newly copied/entered text is saved and       |
|      |                                              | the section closes.                              |
| 8.   | Repeat steps 4-7 for any other Scope of Work |                                                  |
|      | sections that need to be repaired.           |                                                  |

### **Appendix**

#### Introduction

The Appendix page of a contract is used to enter any appendices that are needed for the contract. The Appendix entry page is not required for any contract.

The Appendix is accessed from the Additional Contract Information page.

#### How to

Follow the steps in the table below to enter Appendix information for a Contract.

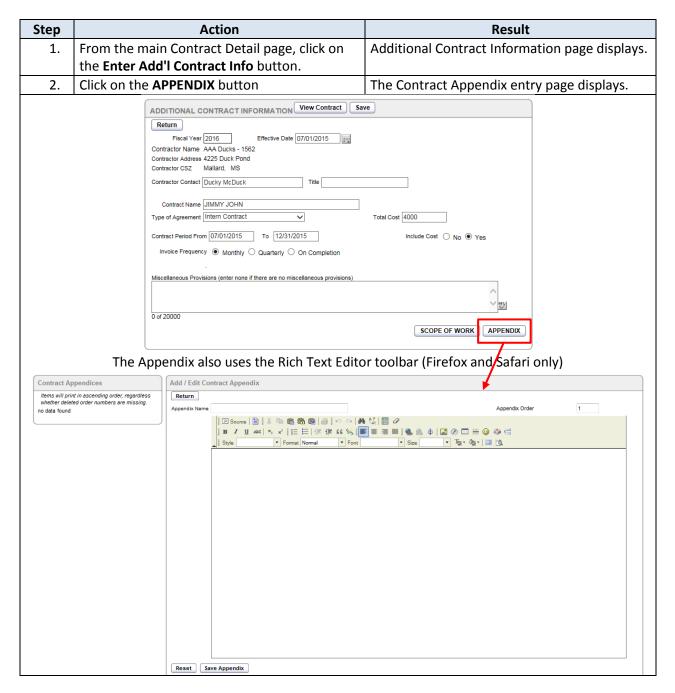

Continued on next page

## Appendix, continued

#### **How to** *Continued*

| Step | Action                                                                                                    | Result                                                         |
|------|----------------------------------------------------------------------------------------------------|----------------------------------------------------------------|
| 3.   | Enter the Appendix Name.                                                                                                    |                                                                |
| 4.   | Tab to or click your mouse in the text area.                                                                                                    | Insertion point moves.                                         |
| 5.   | Enter the desired Appendix information,                                                                                                    | Note: To clear all text entered in order to start              |
|      | formatting the text as desired with the Rich                                                                                                    | over with this entry, click on the <b>Reset</b> button         |
|      | Text Editor toolbar.                                                                                                    | and everything entered will clear.                             |
| 6.   | Click on the <b>Save Appendix</b> button to save the                                                                                                    | The saved Appendix entry will be listed in the                 |
|      | entry.                                                                                                    | Contract Appendices region on the left side of                 |
|      |                                                                                                    | the page.                                                      |
| 7.   | Contract Appendice  Items will print in ascer regardless whether del numbers are missing.  (click ItemName to ed Menu  To enter another Appendix, repeat the above | eted order                                                     |
|      | steps.                                                                                                    | single contract.                                               |
| 8.   | To edit a saved Appendix entry, click on the                                                                                                    | The Appendix entry displays with the Rich Text                 |
|      | link in the Contract Appendices region.                                                                                                    | Editor.                                                        |
| 9.   | To exit out of the Contract Appendix page, click on the <b>Return</b> button until the desired contract page displays.                                             |                                                                |
|      | Contract Appendices  Items will print in ascending order, regardless whether deleted order numbers are missing.  (click ItemName to edit) Order  Menu 1  1-1       | Add / Edit Contract Appendix  Return  Appendix Name  B / U ABC |

### **Viewing the Contract**

### Introduction

Once a contract has been created and the required Contract Detail information entered and saved, the contract template can be viewed at any time. While the template information of the contract will display for all sections of the contract, only contract-specific information that has been entered up to that point will appear on the contract.

### How to

Follow the steps in the table below to view a contract template.

| Step | Action                                                                                                    | Result                                                 |  |  |  |  |  |
|------|----------------------------------------------------------------------------------------------------|--------------------------------------------------------|--|--|--|--|--|
| 1.   | Go to the Additional Contract Information                                                                                                    | The page displays                                      |  |  |  |  |  |
|      | page of the contract                                                                                                    |                                                        |  |  |  |  |  |
| 2.   | Click on the View Contract button.                                                                                                    |                                                        |  |  |  |  |  |
|      |                                                                                                    |                                                        |  |  |  |  |  |
|      | ADDITIONAL CONTRACT INFORMATION View Contract Save                                                                                                    |                                                        |  |  |  |  |  |
|      | Return                                                                                                    |                                                        |  |  |  |  |  |
|      | Fiscal Year 2015 Effective Date 01/01/2                                                                                                    | 016                                                    |  |  |  |  |  |
|      | Contractor Name A NEW DAY BUSINESS - 1538                                                                                                    |                                                        |  |  |  |  |  |
|      | Contractor Address 333 STATE ST Contractor CSZ SOMECITY, KS                                                                                                    |                                                        |  |  |  |  |  |
|      |                                                                                                    |                                                        |  |  |  |  |  |
|      | Contractor Contact TRACI THOMAS Title                                                                                                    |                                                        |  |  |  |  |  |
|      | Contract Name ABC XYZ                                                                                                    | 7                                                      |  |  |  |  |  |
|      | Type of Agreement Consultation Services   Total Cost 4999  Contract Period From 01/01/2016 To 03/31/2016 Include Cost ○ No ● Yes  Invoice Frequency ○ Monthly ○ Quarterly ○ On Completion Reporting Required □ No |                                                        |  |  |  |  |  |
|      |                                                                                                    |                                                        |  |  |  |  |  |
|      |                                                                                                    |                                                        |  |  |  |  |  |
|      |                                                                                                    |                                                        |  |  |  |  |  |
|      | Miscellaneous Provisions (enter none if there are no miscellaneous provisions)                                                                                                    |                                                        |  |  |  |  |  |
|      |                                                                                                    |                                                        |  |  |  |  |  |
|      |                                                                                                    | ARC                                                    |  |  |  |  |  |
|      | 0 of 20000                                                                                                    |                                                        |  |  |  |  |  |
|      |                                                                                                    | SCOPE OF WORK APPENDIX                                 |  |  |  |  |  |
|      |                                                                                                    |                                                        |  |  |  |  |  |
| 3.   | The contract template displays, with                                                                                                    | The actual contract print page starts with the         |  |  |  |  |  |
|      | instructions for printing located in the top left                                                                                                    | text below the <i>Print</i> and <i>Return</i> buttons. |  |  |  |  |  |
|      | corner of the page.                                                                                                    |                                                        |  |  |  |  |  |
| 4.   | The following pages display an example of a                                                                                                    | Location of page breaks depends on how                 |  |  |  |  |  |
|      | contract using the Generic Contract template                                                                                                    | much information is entered in the contract            |  |  |  |  |  |
|      |                                                                                                    | scope of work, appendices, etc.                        |  |  |  |  |  |

Continued on next page

### Viewing the Contract, continued

### **Generic Contract** template

Set browser options for Print/Page Setup:
Orientation: PORTRAIT Print 100% (NOT shrink to fit)
Set margins: top/botom = 1 and rightleft = .5
set all header and footer notations to 'Empty' except
center Footer as page number Print Return

**Printing instructions** 

Kansas Department for Aging And Disability Services 4 Bears Catering

#### AGREEMENT: SEMINAR CATERING

This "Seminar Catering" Agreement (the "Agreement") is made effective this 1st day of June, 2013 by and between the Secretary of the Kansas Department for Aging and Disability Services ("KDADS") and 4 Bears Catering ("CONTRACTOR"), all of whom may hereinafter be referred collectively to as the "Parties."

WHEREAS KDADS is in need of contractual services: and

WHEREAS, Contractor is a recognized vendor of such contractual services and desires to provide them to KDADS; and

WHEREAS, it has been determined by KDADS that it is in the best interests of KDADS and the State of Kansas for Contractor to provide such services.

NOW, THEREFORE, pursuant to the terms and conditions set forth herein, and for good and other valuable consideration, the receipt and sufficiency of which is hereby acknowledged, KDADS and Contractor agree as follows:

- Contractor's Duties. Attached hereto and incorporated herein as Appendix A is a document entitled Scope of Work ("Scope of Work").
   Compensation. The total amount payable under this Agreement shall not exceed \$7000. Contractor shall submit a written, itemized invoice upon contract completion. Assuming approval, KDADS shall pay such invoice within thirty (30) days of its receipt of the same.
   Term of Agreement. The term of this Agreement shall commence on 06/01/2013 and shall end on 06/30/2013, unless terminated earlier pursuant to the provisions herein.
   Agreement.Termination. Default and Remedies.

- a. Any party may terminate this Agreement, other than as specified herein below, by giving written notice of the termination at least 20 calendar days prior to the date of termination stated in the written notice.

  b. KDADS may terminate this Agreement without prior notice upon making the determination is necessary to avoid harm to the public, to prevent fraud or abuse, or to protect
- i. Terminate this Agreement, or
  ii. Delay payment until KDADS verifies Contractor's performance.

FY 2013

State of Kansas Kansas Department for Aging And Disability Services, and: 4 Bears Catering

> AGREEMENT: **SEMINAR CATERING**

> > APPENDIX A

SCOPE OF WORK

FY 2013

State of Kansas Kansas Department for Aging And Disability Services, and; 4 Bears Catering

#### SCOPE OF WORK

#### I. INTRODUCTION AND SUMMARY:

The agreement is to provide catering for lunches during a week of intense Technical seminars to various Information Services Division employees and invited guests.

### II. TERM OF THE CONTRACT/GRANT:

This Agreement shall begin on the 1st of June, 2013 and shall end on 30th of June, 2013.

#### III. OUTCOME/GOAL(S):

Lunches will consist of a pre-agreed menu.

# Viewing the Contract, continued

FY 2013

State of Kansas Kansas Department for Aging And Disability Services, and; 4 Bears Catering

# AGREEMENT FOR PRESENTATION SERVICES (FY 2013) APPENDIX B

Menu

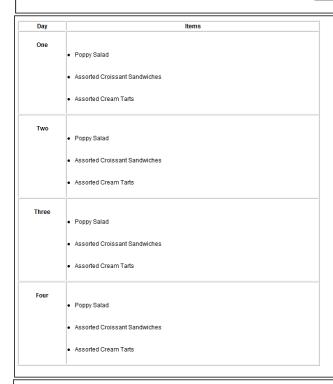

FY 2013

State of Kansas Kansas Department for Aging And Disability Services, and; 4 Bears Catering

# AGREEMENT FOR PRESENTATION SERVICES (FY 2013)

APPENDIX C

Kansas Department of Administration Form DA-146a (Rev. 6/12)

State of Kansas Department of Administration DA-146a (Rev. 06-12)

CONTRACTUAL PROVISIONS ATTACHMENT

35

Important: This form contains mandatory contract provisions and must be attached to or incorporated in all copies of any contractual agreement. If it is attached to the vendor/contractor's standard contract form, then that form must be altered to contain the following provision:

Updated 10/29/2015

### **Submitting the Contract to the Approval Workflow**

### Introduction

Once all information has been entered in a contract, the status can be changed to "Ready for Approval." This will start the contract approval workflow routing. Each approval level has a primary contact (required) and then two or three alternates (not required.) E-mail notification that there is a contract to approve is sent to all persons listed for that specific approval level. Once that level has approved the contract, then the next level will be notified. The routing and the actions are as follows:

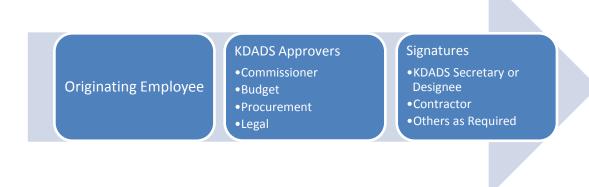

The Legal Division is responsible for maintaining the list of the KDADS approvers.

### How to

Follow the steps in the table below to start the contract approval process.

| Step                                                                                                    | Action                                                                                                    | Result                               |  |  |  |
|----------------------------------------------------------------------------------------------------|----------------------------------------------------------------------------------------------------|--------------------------------------|--|--|--|
| 1.                                                                                                    | In the Contract Detail Entry region, in the                                                                                                    |                                      |  |  |  |
|                                                                                                    | status field, select <b>Ready for Approval</b>                                                                                                    |                                      |  |  |  |
| 2.                                                                                                    | Click on the <b>SAVE</b> button                                                                                                    | Several things happen:               |  |  |  |
|                                                                                                    | <ul> <li>The Status automatically switches to<br/>the fields become read only</li> <li>A new region labeled <b>Approvals</b> disp<br/>region</li> <li>An email is sent to the first Approval<br/>employee's Commissioner</li> </ul> | lays below the Contract Detail Entry |  |  |  |
| ** The Approval Workflow process is covered in detail in the chapter 'Limited Access – Approving the Contract' ** |                                                                                                    |                                      |  |  |  |
|                                                                                                    | any approval level, the contract can be disapprovisapproving a contract is covered in the chapter 'L                                                                                                    |                                      |  |  |  |

### **Approval Workflow**

### Introduction

Once the contract has been submitted for approval, the approval workflow begins. A notification email is sent to the first/next approver in the workflow as each approval level is completed. As each level approves the contract, the action is recorded in the **Approvals** region.

### How to

Follow the steps below to complete an approval level.

Sample email and Contract Approval page example follow.

| Step |                                              | Action                             | Result                                                                             |  |  |  |  |
|------|----------------------------------------------|------------------------------------|------------------------------------------------------------------------------------|--|--|--|--|
| 1.   | Once the r                                   | notification email has been        | The email should have a subject of 'Contract                                       |  |  |  |  |
|      | received b                                   | y the Contract Approver, open      | Approval' and it will come from the KDADS                                          |  |  |  |  |
|      | the email.                                   |                                    | employee that originated the contract.                                             |  |  |  |  |
| 2.   | Three options are available to view and sign |                                    | The Contract Approval page displays after                                          |  |  |  |  |
|      | the contra                                   | ct. Select the appropriate option. | using one of the options below.                                                    |  |  |  |  |
|      |                                              |                                    |                                                                                    |  |  |  |  |
|      | Option                                       | Action                             | When to Use                                                                        |  |  |  |  |
|      | a.                                           | Click on the View and Sign         | is option does not require logging in to<br>b applications and is for the approver |  |  |  |  |
|      |                                              | <u>Contract</u> link               | web applications and is for the approver                                           |  |  |  |  |
|      |                                              |                                    | that does not have a web applications                                              |  |  |  |  |
|      |                                              |                                    | account (such as a vendor) or may not be                                           |  |  |  |  |
|      |                                              |                                    | able to access the Web Applications Sign In                                        |  |  |  |  |
|      |                                              |                                    | page. This option requires the user to have an                                     |  |  |  |  |
|      | b.                                           | Click on the View and Sign         | This option requires the user to have an                                           |  |  |  |  |
|      |                                              | Contract and/or View Details       | existing KDADS Web Applications user                                               |  |  |  |  |
|      |                                              | (requires login) link              | account, and access to the Web                                                     |  |  |  |  |
|      |                                              |                                    | Applications Sign In page. If the approver                                         |  |  |  |  |
|      |                                              |                                    | has the necessary security roles, he/she                                           |  |  |  |  |
|      |                                              |                                    | can not only review the contract, but can                                          |  |  |  |  |
|      |                                              |                                    | also look at the Contract Details within the                                       |  |  |  |  |
|      |                                              |                                    | application itself.                                                                |  |  |  |  |
|      | C.                                           | Copy and paste the provided        | This is an alternative to the second option                                        |  |  |  |  |
|      |                                              | link in to the browser address     | and has the same requirements.                                                     |  |  |  |  |
|      |                                              | bar                                |                                                                                    |  |  |  |  |

Continued on next page

### Print Screen Examples

Example of Contract Approval Email and Contract Approval page launched from the email link:

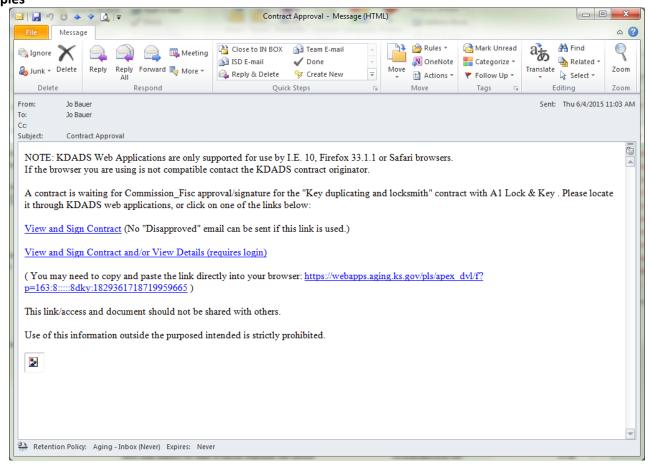

#### **Contract Approval**

View Contract

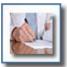

#### To approve the Contract:

- Review the contract. The "View Contract" button must be clicked to view the contract before the contract can be approved.
   After reviewing the contract, click the "Return" button at the top left of the contract page to return to this page to enter your electronic signature.
- Check one of the Approve/Do Not Approve boxes,
- 3. Enter your name and title,
- 4. Click the "Apply Changes" button.

Submitting your name is considered the legal signature of the individual authorized to represent the governing body, corporation, partnership, joint venture, individual, or organization for whom the contract is being signed.

5. If applicable, enter comments or additional provisions. If the contract is not approved, comments are required.

### **How to** continued

| Step | Action                                              | Result                                      |  |  |
|------|-----------------------------------------------------|---------------------------------------------|--|--|
| 3.   | On the <b>Contract Approval</b> page, click on the  | A print view of the full contract displays. |  |  |
|      | View Contract button in the upper right             | Review the contract to determine whether it |  |  |
|      | hand corner.                                        | can be approved at this level.              |  |  |
| 4.   | Click on the <b>Return</b> button at the top of the | The Contract Approval page will display     |  |  |
|      | contract.                                           | again, with additional fields to approve or |  |  |
|      |                                                     | disapprove the contract, enter a comment,   |  |  |
|      |                                                     | and enter the electronic signature.         |  |  |
|      |                                                     | and ones the second one of greature.        |  |  |
|      | Contract Approval                                   |                                             |  |  |
|      |                                                     | View Contract                               |  |  |

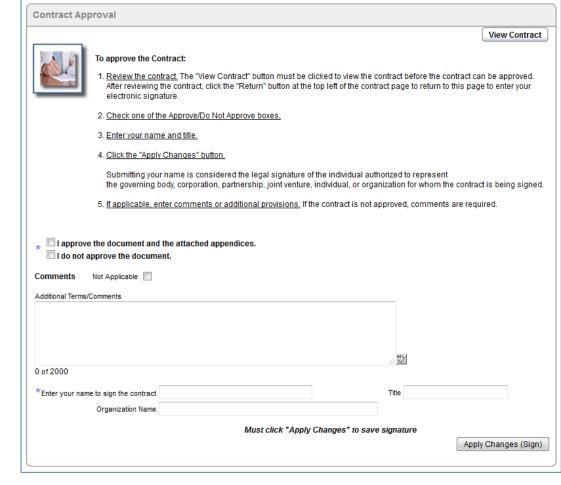

| 5. | Click on the appropriate <b>Checkbox</b> to either    | A checkmark appears in the box.                |  |
|----|-------------------------------------------------------|------------------------------------------------|--|
|    | approve or disapprove the contract.                   |                                                |  |
| 6. | Enter any Additional Terms or Comments                | This is required if the contract is <i>not</i> |  |
|    | as appropriate.                                       | approved.                                      |  |
| 7. | Type your name in the <b>Enter your name to</b>       | What is typed here appears as the electronic   |  |
|    | sign the contract text box.                           | signature on the contract.                     |  |
| 8. | Type your working title in the <b>Title</b> text box. | Not required                                   |  |

### How to

continued

| Step | Action                                           | Result                                        |  |  |
|------|--------------------------------------------------|-----------------------------------------------|--|--|
| 9.   | Enter your <b>Organization Name</b> .            | Appears if the approver is not logged in to   |  |  |
|      |                                                  | Web Applications.                             |  |  |
| 10.  | Click on the <b>Apply Changes (Sign)</b> button. | Saves the entries made on the Contract        |  |  |
|      |                                                  | Approval page. Displays a confirmation/       |  |  |
|      |                                                  | thank you message.                            |  |  |
| 11.  | Close the Contract Approval window/tab           | Contract approval is complete for this level. |  |  |

### **Contract Status**

As each Approval level completes the previous steps, the contract status automatically changes to the next approval level.

### This shows the status change after the Commissioner level approver has signed:

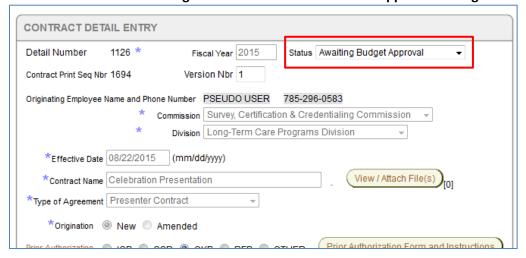

Continued on next page

# Approvals region

After the first level (Commissioner) approval is completed, the **Approvals** region is updated and displays the electronic signature of the approver, the date the contract was signed, and whether the contract was approved or disapproved. As each approver level is completed, the approver's electronic signature will be added to this region.

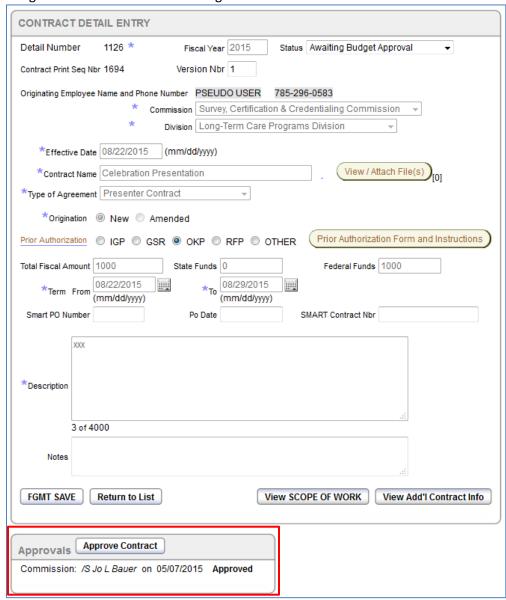

Approvals region of a completed contract:

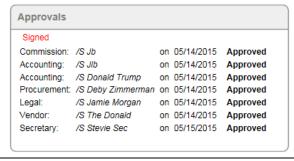

Special Note for Additional Vendor Contacts Approvals If an Additional Vendor Contact is added to a contract, and the 'Signature Required' and 'Include As Party on Contract' boxes are checked, the following will occur:

- When the approval workflow reaches the 'Awaiting Vendor Approval' level, the notification email is sent to both the main Signatory email (contractor) and the additional vendor contact(s)
- The contract status will not switch from "Awaiting Vendor Approval' to 'Awaiting Secretary Approval' until all vendors have signed the contract.

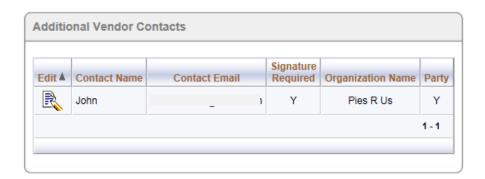

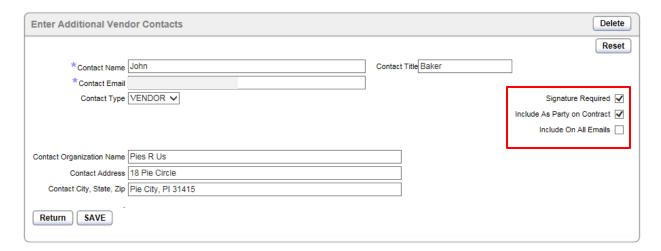

'Include On All Emails' does not have to be checked to receive the Vendor Approval notification email. That email is sent automatically based on the other two check-marked items.

Continued on next page

# Unauthorized Approver

If someone that is not a designated Agency Contract Approver tries to approve a contract, the following message displays.

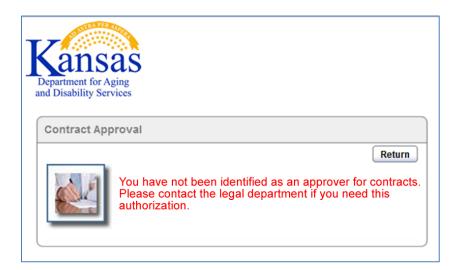

The KDADS Legal Division is in charge of maintaining the Agency Approver list. Anyone who feels they should be able to approve contracts but is getting this message should contact the KDADS Legal Division.

### **Disapprove a Contract**

#### Introduction

If an approver reviews a contract and determines that the contract should not be approved as presented, the approver can 'disapprove' the contract. The approver would check the box that states 'I do not approve the document.' The approver should convey the reason for the disapproval using the Comment box in the Contract Approval screen.

Once a contract is disapproved, the contract originator can create a new version of the contract to make changes and/or correct errors. If a disapproved contract is resubmitted for approval, the approval workflow starts over at the first approval level.

### **Approvals region**

Refer to the image below to see how a stopped Contract Approval workflow looks when an approver Disapproves a contract.

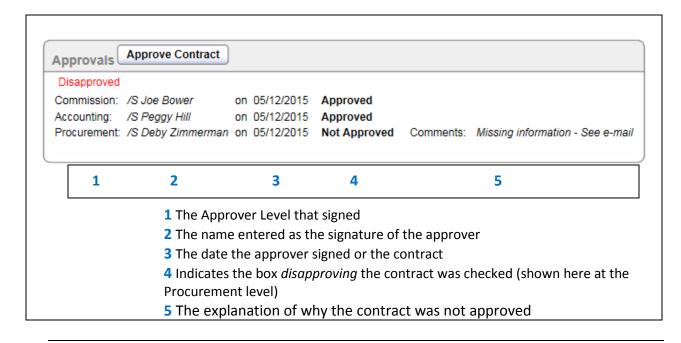

### **Disapproved Contract - Create a New Version**

#### Introduction

When a contract is disapproved, and the circumstances allow, a new version of the contract can be created. Changes can then be made to the contract and then resubmitted for approval.

#### How to

Follow the steps in the table below to create a new version of the disapproved contract.

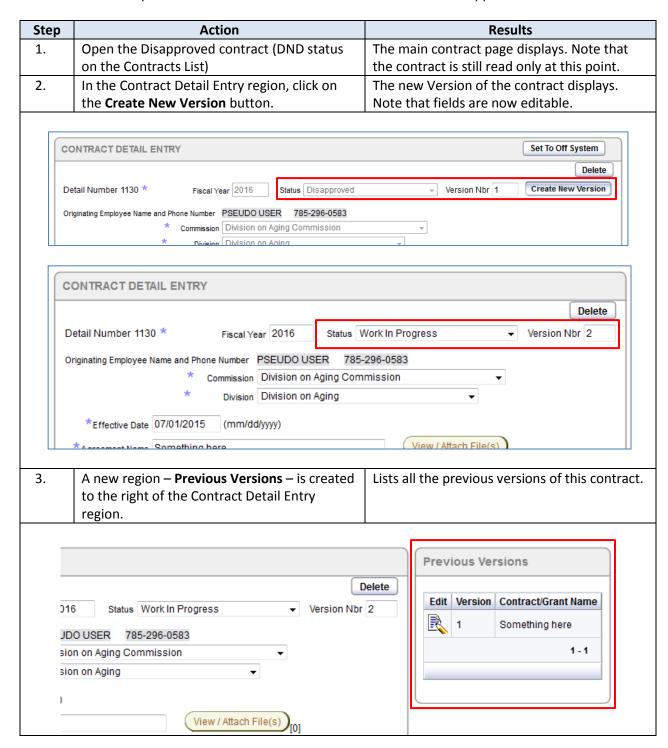

# **Disapproved Contract - Create a New Version, continued**

### **How to** continued

| Step | Action                                      | Results                                        |
|------|---------------------------------------------|------------------------------------------------|
| 4.   | All information from the current version is | The new version of the contract is in Work in  |
|      | copied to the new version, including the    | Progress status and is ready to be updated.    |
|      | Scope of Work and any Appendices.           |                                                |
| 5.   | Make the necessary changes/corrections to   |                                                |
|      | the contract.                               |                                                |
| 6.   | Change the contract status to 'Ready for    | The new version of the contract is now         |
|      | Approval' and save the contract.            | resubmitted to the first level of the Approval |
|      |                                             | workflow.                                      |

### **Limited Access (Contract Originator) – Off System Signatures**

#### Introduction

The Off System feature has been added to the Contracts application so signatures can be obtained manually with a paper copy of the contract. This allows the approval workflow to continue if an approver is unable to access the online Contracts application to provide an electronic signature. Only the contract originator can use the Off System process.

The contract originator sets the status of the contract to 'Off System' to indicate the signatures are being obtained manually. Once a contract is set to Off System, the rest of the signatures in the approval workflow must be obtained via the paper contract.

Once all signatures have been obtained, the contract will be scanned to a PDF file, uploaded to the online contract, and the online contract status set to 'Signed.' This will initiate the auto-email notification that is sent to the contract originator, Procurement Officer, and FISC Accounting Manager. The contract originator can then use the 'Email Contract to Vendor' button to notify the vendor.

### **How to** Follow the steps in the table below to complete a contract's approval cycle using **Off System** status.

| Step | Action                                       | Result                                                     |  |  |  |
|------|----------------------------------------------|------------------------------------------------------------|--|--|--|
| 1.   | Open the contract using the View Contracts   | The main contract page displays.                           |  |  |  |
|      | icon on the Contracts List.                  | <b>Note</b> : The contract must be in at least             |  |  |  |
|      |                                              | 'Awaiting Commission Approval' status.                     |  |  |  |
| 2.   | Click on the <b>Set To Off System</b> button | The contract fields are read only                          |  |  |  |
|      | located at the top of the Contract Detail    | <ul> <li>An informational message states the</li> </ul>    |  |  |  |
|      | Entry region.                                | contract is being signed Off System.                       |  |  |  |
|      |                                              | The Status is changed to 'Off System'                      |  |  |  |
|      |                                              | <ul> <li>A new 'Update Status To Signed' button</li> </ul> |  |  |  |
|      |                                              | appears                                                    |  |  |  |

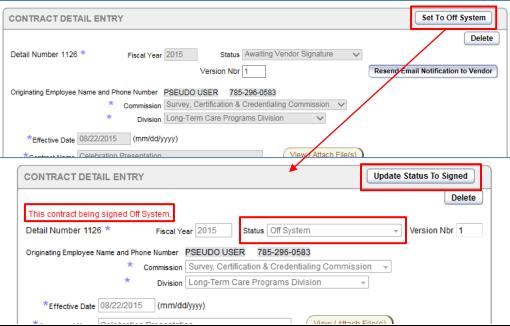

Continued on next page

# Limited Access (Contract Originator) – Off System Signatures, continued

### **How to** continued

| Step                                                                                                    | Action                                                                                                    | Result                                                                                                    |  |  |
|----------------------------------------------------------------------------------------------------|----------------------------------------------------------------------------------------------------|----------------------------------------------------------------------------------------------------|--|--|
| 3.                                                                                                    | Click on the View Add'l Contract Info button                                                                                                    | The Additional Contract Information page displays.                                                                                                    |  |  |
| 4.                                                                                                    | Click on the <b>View Contract</b> button.                                                                                                    | The Print View of the contract displays.                                                                                                    |  |  |
| 5.                                                                                                    | Print the contract using the instructions at                                                                                                    | A hard copy of the contract is created.                                                                                                    |  |  |
| 0.                                                                                                    | the top-left of the contract.                                                                                                    |                                                                                                    |  |  |
| 6.                                                                                                    | Obtain the signatures of the remaining                                                                                                    | All remaining approver signatures must be                                                                                                    |  |  |
|                                                                                                    | Approvers.                                                                                                    | obtained offline (manually).                                                                                                    |  |  |
| 7.                                                                                                    | Legal staff: Using ImageNow, scan the                                                                                                    | The completed paper contract is scanned to                                                                                                    |  |  |
|                                                                                                    | contract into the Legal Division filing system.                                                                                                    | an electronic PDF file.                                                                                                    |  |  |
| 8.                                                                                                    | Access the Contracts web application and                                                                                                    | The main contract page displays.                                                                                                    |  |  |
|                                                                                                    | from the Contracts List, open the still 'Off                                                                                                    |                                                                                                    |  |  |
|                                                                                                    | System' contract.                                                                                                    |                                                                                                    |  |  |
| 9.                                                                                                    | Click on the View / Attach File(s) button in                                                                                                    | This region is always available, even if the                                                                                                    |  |  |
|                                                                                                    | the Contract Detail Entry region.                                                                                                    | contract itself is read only. The <b>Attach /</b>                                                                                                    |  |  |
|                                                                                                    |                                                                                                    | <b>Upload File</b> page opens in a new tab or window.                                                                                                    |  |  |
| 10.                                                                                                    | Browse to the location where the PDF file of                                                                                                    | The full path and file name of the contract                                                                                                    |  |  |
|                                                                                                    | the contract was saved and open the file.                                                                                                    | appears in the <b>Source file</b> field of the                                                                                                    |  |  |
|                                                                                                    |                                                                                                    | Attach/Upload File page.                                                                                                    |  |  |
| 11.                                                                                                    | Enter a short descriptive name for the                                                                                                    | The name appears in the <b>Document (short</b>                                                                                                    |  |  |
|                                                                                                    | contract in the supplied text box. descriptive name) field.                                                                                                    |                                                                                                    |  |  |
| 12.                                                                                                    | Click on the <b>Upload or Delete File</b> button                                                                                                    | The Uploaded Files table appears, providing information on the uploaded file.                                                                                                    |  |  |
|                                                                                                    |                                                                                                    |                                                                                                    |  |  |
|                                                                                                    | To Attach / Upload File:                                                                                                    |                                                                                                    |  |  |
|                                                                                                    | Steps to Upload a File: Browse to the file location by clicking on the "Browse" button Uploaded source file name can not contain any special characters. (except dash, underscore, Type a unique name in the "Document" field for easy identification. Click the "Upload or Delete File" button. Do not upload "docx" or "xlsx" files. (Save "docx" rixs" files as PDFs then upload the PDF file.)  Source file  Browse No file selected. File size limited to 100mb!  Document (short descriptive name): | Slash, or period)  To Delete a File: Only the person who uploaded the file can delete the file. Click on the checkbox next to the file to be deleted. Click on the "Upload or Delete File" button. |  |  |
|                                                                                                    | Uploaded Files                                                                                                    |                                                                                                    |  |  |
|                                                                                                    |                                                                                                    |                                                                                                    |  |  |
|                                                                                                    | <i>→</i> 6.                                                                                                    |                                                                                                    |  |  |
|                                                                                                    | Off System contract test upload 05/22/2015                                                                                                    | d User<br>DOUSER                                                                                                    |  |  |
|                                                                                                    | view signatures 84343 file.pdf 02:12:21 pm PSUE                                                                                                    | 1-1                                                                                                    |  |  |
|                                                                                                    |                                                                                                    | • •                                                                                                    |  |  |
| 13. Close the Attach / Upload File window.  The Contract Maintenance Det redisplays, showing the number have been attached. |                                                                                                    |                                                                                                    |  |  |
|                                                                                                    | View / Attach File(s)                                                                                                    |                                                                                                    |  |  |

### Limited Access (Contract Originator) - Off System Signatures, continued

#### **How to** continued

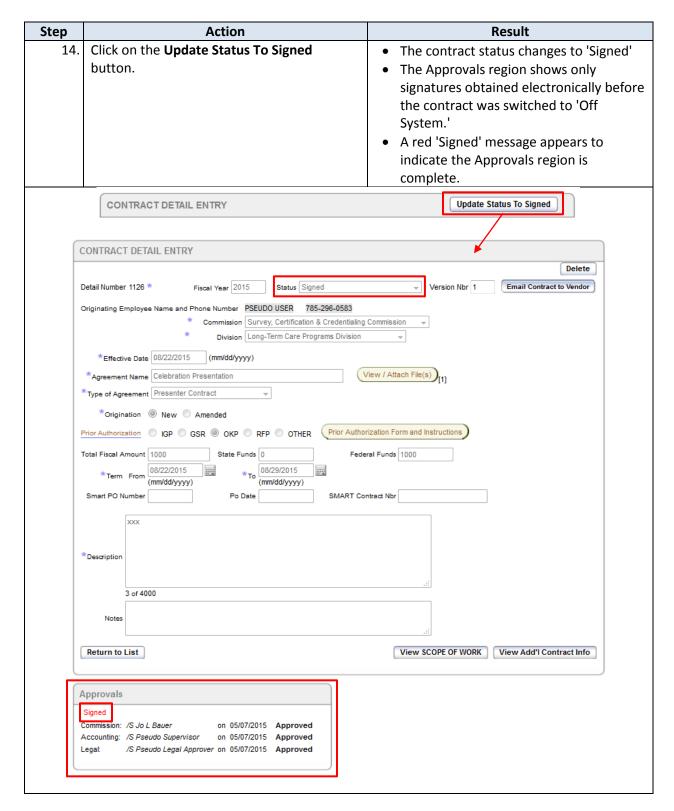

### **Signed Contract**

#### Introduction

Once the contract approval process is completed with the Secretary of KDADS' signature, whether obtained via electronic signatures or Off System, the contract originator, Procurement Manager, and FISC Accounting Manager should receive a notification email indicating the contract has been approved and signed.

When the contract originator opens the Signed contract, the Contract Detail Entry region will contain a button labeled 'Email Contract to Vendor.' Clicking on this button sends an email to the Vendor with a link to view the signed contract.

# Notifying the Vendor

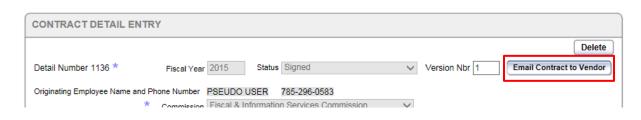

#### How to

Follow the steps in the table below to send the signed contract to the Vendor.

Note: This 'How to' is relevant only for the contract originator.

| Step | Action                                          | Result                                     |
|------|-------------------------------------------------|--------------------------------------------|
| 1.   | Open the notification email that states the     | The contract's main page displays.         |
|      | contract is in 'Signed' status and use the link |                                            |
|      | in the email to open the contract               |                                            |
|      | OR                                              |                                            |
|      | From the Contracts application, open the        |                                            |
|      | contract from the Contracts List.               |                                            |
| 2.   | In the Contract Detail Entry region, click on   | A confirmation message appears at the top  |
|      | the <b>Email Contract to Vendor</b> button.     | of the page indicating 'Notification email |
|      |                                                 | sent.'                                     |

### **Email Notifications**

#### Introduction

There are several events that trigger an automatic email notification. When the event occurs, the system automatically sends an email notifying the affected parties involved to take an action.

Events that trigger an email notification:

- Contract status changes to a new level of approver signature
- Contract status changes to 'Signed'
- Contract is disapproved, a new version is created, and the approval workflow starts over
- The contract originator re-sends an email notification using a button supplied for this purpose

Due to how some mail servers handle emails coming from KDADS' web applications, it is possible not all recipients will receive an email notification sent to them. If there is an unexplained delay in the approval workflow, the contract originator should ensure that communication between KDADS and all involved parties has not been interrupted.

### **Notifications**

Refer to the table below to see when notifications are sent, who gets the email notification, and the information that is provided.

| Event                                                                                                | Who Gets an Email                                                                                                    | What it Contains                                                                                                    |
|----------------------------------------------------------------------------------------------------|----------------------------------------------------------------------------------------------------|----------------------------------------------------------------------------------------------------|
| a. Contract status changes<br>to a new 'Awaiting<br>(approver level ) Signature'                     | <ul> <li>The Approver as defined on the<br/>Update Agency Approver page for<br/>that approver level.</li> <li>If an alternate Approver is defined at<br/>this approver level, the alternate(s)<br/>get the email also.</li> </ul>                                | The email notifies the approver that a contract is waiting for their signature. The email contains links to the contract signature page. |
| b. Contract status changes to 'Signed'                                                               | <ul> <li>The Contractor Signatory</li> <li>Additional Contacts that were added and marked to receive all emails</li> <li>The contract originator</li> <li>Procurement Manager</li> <li>Alternate Procurement Manager</li> <li>FISC Accounting Manager</li> </ul> | The email notifies the recipients that the contract is approved and signed, and provides a link to view and print the contract.          |
| c. Contract is disapproved, a<br>new version is created, and<br>the approval workflow<br>starts over | Same as 'a.' above                                                                                                    | Same as 'a.' above                                                                                                    |
| d. Contract originator resends an email notification using a button supplied for this purpose        | The same parties that received the original email                                                                                                    | The same email is sent as the original, so the content is the same as the original                                                       |

- 1. Contract originator uses the 'Email Contract to Vendor' button to re-send the email after a contract is in Signed status; option b. above is repeated
- 2. Contract originator uses the 'Resend Email Notification to Vendor' button when the status is 'Awaiting Vendor Signature;' option a. above is repeated.

# Limited Access (Legal Division) - Update Agency Approvers

### Introduction

The Legal Division is responsible for maintaining the KDADS Approvers list for the Contracts application.

#### How to

Follow the steps in the table below to assign primary and alternate approvers using the Update Agency Approvers feature.

|                                                                         |                                                                                                    | Action                                                                                                    |                                                                                                    |                                                                                                    |                                                                                                    |                                                                                                    |                                                                                                    | Result                                                                                                    |                                                                                                    |
|-------------------------------------------------------------------------|----------------------------------------------------------------------------------------------------|----------------------------------------------------------------------------------------------------|----------------------------------------------------------------------------------------------------|----------------------------------------------------------------------------------------------------|----------------------------------------------------------------------------------------------------|----------------------------------------------------------------------------------------------------|----------------------------------------------------------------------------------------------------|----------------------------------------------------------------------------------------------------|----------------------------------------------------------------------------------------------------|
| On the Contracts List, click the <b>Update Agency Approvers</b> button. |                                                                                                    |                                                                                                    |                                                                                                    | <b>/</b> Th                                                                                                    | The Update Agency Approvers page displays.                                                                                                    |                                                                                                    |                                                                                                    |                                                                                                    |                                                                                                    |
|                                                                         |                                                                                                    |                                                                                                    |                                                                                                    |                                                                                                    |                                                                                                    |                                                                                                    |                                                                                                    |                                                                                                    |                                                                                                    |
| ACT INITIATION                                                          | N AND M                                                                                                    | AINTENANC                                                                                                    | ΈE                                                                                                    |                                                                                                    |                                                                                                    |                                                                                                    |                                                                                                    |                                                                                                    |                                                                                                    |
|                                                                         |                                                                                                    | Contract Maintena                                                                                                    | ance Instruction Man                                                                                                    | <u>ual</u>                                                                                                    |                                                                                                    |                                                                                                    |                                                                                                    |                                                                                                    |                                                                                                    |
|                                                                         |                                                                                                    |                                                                                                    |                                                                                                    |                                                                                                    |                                                                                                    |                                                                                                    |                                                                                                    |                                                                                                    |                                                                                                    |
|                                                                         |                                                                                                    |                                                                                                    |                                                                                                    |                                                                                                    |                                                                                                    |                                                                                                    |                                                                                                    | Create New Cor                                                                                                    | ntract Update Agency Approvers                                                                                                    |
| <b>}</b>                                                                |                                                                                                    |                                                                                                    |                                                                                                    |                                                                                                    |                                                                                                    |                                                                                                    |                                                                                                    |                                                                                                    |                                                                                                    |
|                                                                         |                                                                                                    |                                                                                                    |                                                                                                    |                                                                                                    |                                                                                                    |                                                                                                    |                                                                                                    |                                                                                                    |                                                                                                    |
|                                                                         |                                                                                                    |                                                                                                    |                                                                                                    |                                                                                                    |                                                                                                    |                                                                                                    |                                                                                                    |                                                                                                    |                                                                                                    |
|                                                                         |                                                                                                    |                                                                                                    |                                                                                                    |                                                                                                    |                                                                                                    |                                                                                                    |                                                                                                    |                                                                                                    |                                                                                                    |
| Type of Contract C                                                      | Contract Status                                                                                                    | <u>Contract Name</u>                                                                                                    | <u>Total Cost</u>                                                                                                    | Start Date                                                                                                    | End Date                                                                                                    |                                                                                                    | SMART PO                                                                                                    | Originated By                                                                                                    | Origination Date Version Nbr                                                                                                    |
| CONTR AMENDMENT                                                         | WPA                                                                                                    | Email Change Test                                                                                                    | \$2,000.00                                                                                                    | 10/01/2013                                                                                                    | 10/31/2013                                                                                                    | Commission                                                                                                    | -                                                                                                    | KATHIHARTWELLREMP                                                                                                    | 10/11/2013 1                                                                                                    |
| GENERIC CONTRCT                                                         | WLA                                                                                                    | A New Day Dawns                                                                                                    | -                                                                                                    | 03/10/2013                                                                                                    | 04/15/2014                                                                                                    | FISC<br>Commission                                                                                                    | 12312                                                                                                    | KWAHWASUCK                                                                                                    | 03/19/2013 1                                                                                                    |
| GRANT                                                                   | WIP                                                                                                    | ME                                                                                                    | \$120,000.00                                                                                                    | 01/01/2015                                                                                                    | 12/31/2015                                                                                                    | CSP Commission                                                                                                    | -                                                                                                    | JAMIEMORGAN                                                                                                    | 04/30/2015 1                                                                                                    |
| GRANT AMENDMENT                                                         | WIP                                                                                                    | dsrgasedfg                                                                                                    | -                                                                                                    | 06/01/2014                                                                                                    | 06/14/2014                                                                                                    | FISC<br>Commission                                                                                                    | -                                                                                                    | STEVEHANSEN                                                                                                    | 05/19/2014 1                                                                                                    |
| PRESENTER                                                               | WCA                                                                                                    | new contract                                                                                                    | \$100.00                                                                                                    | 04/07/2013                                                                                                    | 07/18/2013                                                                                                    | FISC<br>Commission                                                                                                    | -                                                                                                    | KATHIHARTWELLREMP                                                                                                    | 04/12/2013 1                                                                                                    |
| MEDICAID                                                                | WCA                                                                                                    | Pets                                                                                                    | \$1,200.00                                                                                                    | 04/01/2013                                                                                                    | 07/27/2013                                                                                                    | 410 - LSH                                                                                                    | -                                                                                                    | KATHIHARTWELLREMP                                                                                                    | 04/11/2013 1                                                                                                    |
| GENERIC CONTRCT                                                         | OFS                                                                                                    | mine mine                                                                                                    | \$10,000.00                                                                                                    | 08/01/2014                                                                                                    | 08/01/2015                                                                                                    | FISC<br>Commission                                                                                                    | -                                                                                                    | JAMEMORGAN                                                                                                    | 08/05/2014 1                                                                                                    |
| -                                                                       | WIP                                                                                                    | -                                                                                                    | -                                                                                                    | -                                                                                                    | -                                                                                                    | -                                                                                                    | -                                                                                                    | STEVEHANSEN                                                                                                    | 05/19/2014 1                                                                                                    |
| INTERN                                                                  | WCA                                                                                                    | JIMMY JOHN                                                                                                    | \$8,300.00                                                                                                    | 10/01/2015                                                                                                    | 03/31/2016                                                                                                    | CSP Commission                                                                                                    | -                                                                                                    | PSUEDOUSER                                                                                                    | 05/01/2015 1                                                                                                    |
|                                                                         |                                                                                                    |                                                                                                    |                                                                                                    |                                                                                                    |                                                                                                    |                                                                                                    |                                                                                                    |                                                                                                    |                                                                                                    |
| For each An                                                             | nroval /                                                                                                    | ves select                                                                                                    | the nrim                                                                                                    | arv.                                                                                                    | Th                                                                                                    | a narsar                                                                                                    | ns in th                                                                                                    | e dron dov                                                                                                    | un field are those                                                                                                    |
| • •                                                                     |                                                                                                    | -                                                                                                    | •                                                                                                    | агу                                                                                                    |                                                                                                    | •                                                                                                    |                                                                                                    | •                                                                                                    |                                                                                                    |
| approvering                                                             | in the c                                                                                                    | arop-down                                                                                                    | IISt.                                                                                                    |                                                                                                    |                                                                                                    |                                                                                                    |                                                                                                    | urity acces                                                                                                    | s role for Contrac                                                                                                    |
|                                                                         | _                                                                                                    |                                                                                                    |                                                                                                    |                                                                                                    |                                                                                                    | provals.                                                                                                    |                                                                                                    |                                                                                                    |                                                                                                    |
| Note: If desi                                                           | red, up                                                                                                    | to two alte                                                                                                    | rnate ap <sub>l</sub>                                                                                                    | prover                                                                                                    | S                                                                                                    |                                                                                                    |                                                                                                    |                                                                                                    |                                                                                                    |
| in each Appı                                                            | roval Ar                                                                                                    | ea can be s                                                                                                    | elected, l                                                                                                    | but                                                                                                    | Th                                                                                                    | e Legal I                                                                                                    | Divisior                                                                                                    | n will work                                                                                                    | with the KDADS                                                                                                    |
| they are not                                                            | require                                                                                                    | ed.                                                                                                    |                                                                                                    |                                                                                                    | He                                                                                                    | lp Desk                                                                                                    | to assig                                                                                                    | gn the App                                                                                                    | roval role to the                                                                                                    |
| ,                                                                       | '                                                                                                    |                                                                                                    |                                                                                                    |                                                                                                    |                                                                                                    |                                                                                                    |                                                                                                    |                                                                                                    |                                                                                                    |
|                                                                         | Approvers be ACT INITIATION ACT INITIATION ACT INIT | Approvers button.  ACT INITIATION AND M  ACT INITIATION AND M  ACT INITIATION AND M  ACT INITIATION AND M  ACT INITIATION AND M  ACT INITIATION AND M  ACT INITIATION AND M  BACT OF CONTROL CONTROL STATUS  CONTRAMENDMENT WP  GRANT WP  GRANT WP  GRANT WP  GRANT WCA  MEDICAD WCA  GENERIC CONTROL OFS  WP  NTERN WCA  For each Approval A  approver from the C  Note: If desired, up in each Approval Ar | Approvers button.  ACT INITIATION AND MAINTENANCE  Contract Maintens  Contract Maintens  Contract Maintens  Contract Maintens  Contract Maintens  Contract Maintens  Contract Maintens  Contract Maintens  Contract Maintens  Contract Name  Contract Maintens  WPA Email Change Test  Generic Contract  WIA A New Day Dawns  GRANT WIP ME  GRANT AMENDMENT WIP disrgasedfg  PRESENTER WCA new contract  MEDICAD WCA Pets  GENERIC CONTRCT OFS mine mine  - WIP -  NTERN WCA JIMMY JOHN  For each Approval Area, select approver from the drop-down  Note: If desired, up to two alte | ACT INITIATION AND MAINTENANCE  Contract Maintenance Instruction Mar  CONTRACT Maintenance Instruction Mar  CONTRACT MAINTENANCE  CONTRACT MAINTENANCE  CONTRACT | Approvers button.  ACT INITIATION AND MAINTENANCE  Contract Maintenance Instruction Manual  Contract Maintenance Instruction Manual  Contract Maintenance Instruction Manual  Contract Maintenance Instruction Manual  Contract Maintenance Instruction Manual  Contract Maintenance Instruction Manual  Contract Maintenance Instruction Manual  Start Date  Contract Maintenance Instruction Manual  Start Date  Contract Maintenance Instruction Manual  Start Date  Contract Maintenance Instruction Manual  Start Date  Contract Maintenance Instruction Manual  Start Date  Contract Maintenance Instruction Manual  Start Date  Start Date  Contract Name  Contract Name  Start Date  Start Date  Start Date  Contract Name  Contract Name  Con | ACT INITIATION AND MAINTENANCE  Contract Maintenance Instruction Manual  Type of Contract Contract Status Contract Name Total Cost Start Date End Date CONTR AMENDMENT WPA Email Change Test \$2,000.00 1001/2013 10/31/2014  GENERIC CONTRCT WLA A New Day Dawns - 03/10/2013 04/15/2014  GRANIT WP ME \$120,000.00 01/01/2015 12/31/2015  GRANIT AMENDMENT WP dargasedfy - 06/01/2014 06/14/2014  PRESENTER WCA new contract \$100.00 04/07/2013 07/18/2013  MEDICAD WCA Pets \$1,200.00 04/07/2013 07/18/2013  MEDICAD WCA Pets \$1,200.00 04/01/2013 07/18/2013  GENERIC CONTRCT OFS mine mine \$10,000.00 08/01/2014 08/01/2015  - W/P  NTERN WCA JMMY JOHN \$6,300.00 10/01/2015 03/31/2016  For each Approval Area, select the primary approver from the drop-down list.  Note: If desired, up to two alternate approvers in each Approval Area can be selected, but they are not required. | Approvers button.  ACT INITIATION AND MAINTENANCE  Contract Maintenance Instruction Manual  Contract Maintenance Instruction Manual  Contract Manual  Contract Maintenance Instruction Manual  Contract Manual  Contract Maintenance Instruction Manual  Contract Maintenance Instruction Manual  Contract Maintenance Instruction Manual  Contract Manual  Contract Manual  Contract Manual  Contract Maintenance Instruction Manual  Contract Manual  Contract Manual  Cont | ACT INITIATION AND MAINTENANCE  Contract Maintenance Instruction Manual  Type of Contract Contract Status Contract Hame Total Cost Start Date End Date Commission SMART FO CONTRAMENDMENT WPA Email Change Test \$2,000.00 1001/2013 1001/2013 FGC CONTRAMENDMENT WPA Email Change Test \$2,000.00 1001/2013 1001/2015 FGC Commission 12012 GRANT WP ME \$120,000.00 0101/2015 1201/2015 Commission 12012 GRANT WP ME \$120,000.00 0101/2015 1201/2015 Commission 12012 GRANT WP derpasedty - 0601/2014 0614/2014 FGC Commission - FGC Commission - TRANSITION - TRANSITION - TRA | ACT INITIATION AND MAINTENANCE  Contract Maintenance Instruction Manual  Create New Co  Contract Maintenance Instruction Manual  Create New Co  Contract Maintenance Instruction Manual  Create New Co  Contract Maintenance Instruction Manual  Contract Maintenance Instruction Manual  Contract Maintenance Instruction Manual  Contract Maintenance Instruction Manual  Contract Maintenance Instruction Manual  Contract Maintenance Instruction Manual  Contract Maintenance Instruction Manual  Contract Maintenance Instruction Manual  Contract Maintenance Instruction Manual  Contract Maintenance Instruction Manual  Contract Maintenance Instruction Manual  Contract Maintenance Instruction Manual  Contract Manual  Contract Maintenance Instruction Manual  Contract Manual  Contract Maintenance Instruction Manual  Contract Manual  Contract Maintenance Instruction Manual  Contract Manual  Contract Manual  Contract Maintenance Instruction Manual  Contract Manual  Contract Manual  Contract Maintenance Instruction Manual  Contract Manual  Contract M |

Continued on next page

# Limited Access (Legal Division) - Update Agency Approvers, continued

### **How to** continued

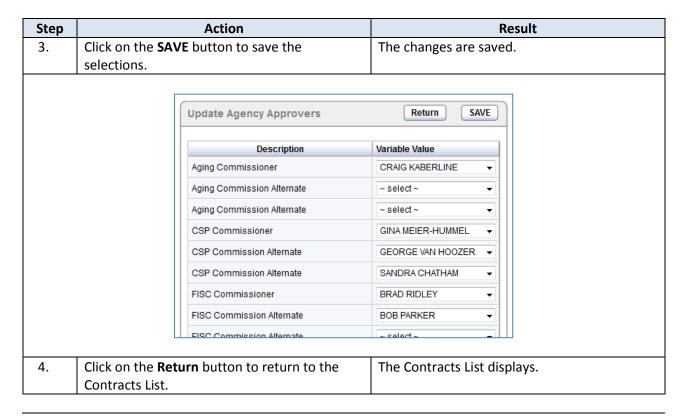

### Facilities Management (Procurement) - Add New Contractor/Vendor

### Introduction

This chapter is for KDADS Procurement staff only.

Since most contracts are accompanied by a Purchase Order, Contracts utilizes the vendor listing from the KDADS Purchasing web application. If a new Contractor/Vendor is being used in a contract, the Procurement unit can automatically add the new vendor to the Purchasing application from within Contract Maintenance.

#### How to

Follow the steps in the table below to add a new contractor.

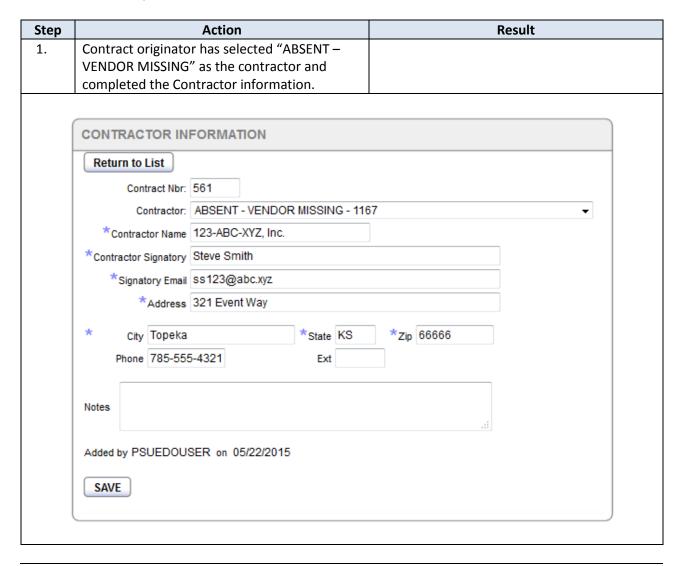

Continued on Next Page

# Facilities Management (Procurement) – Add New Contractor/Vendor, continued

### **How to** *Continued*

| Step | Action                                                   | Results                                                           |
|------|----------------------------------------------------------|-------------------------------------------------------------------|
| 2.   | With the appropriate security access, a                  | It will initially display any information                         |
|      | Contractor/Vendor Information region is                  | associated with the contractor selected. In                       |
|      | available.                                               | this example, ABSENT is selected.                                 |
|      |                                                          | tine enempre, rise series en                                      |
|      | Contractor/Vendor Information                            |                                                                   |
|      | New Vendor ABSENT 1167                                   | Copy Contractor To Vendor                                         |
|      | *Vendor Name                                             |                                                                   |
|      | Contact Name                                             |                                                                   |
|      | Contact Email                                            |                                                                   |
|      | SMART DBA                                                | SMART Vendor ID                                                   |
|      | Vendor Type select type ▼                                |                                                                   |
|      | Begin Date Term Date                                     |                                                                   |
|      | Vendor ld Nbr                                            |                                                                   |
|      | Address Type select Address Type ▼                       |                                                                   |
|      | *Address                                                 |                                                                   |
|      | * City *State                                            | *Zip                                                              |
|      | Fax                                                      |                                                                   |
|      | Phone Ext                                                |                                                                   |
|      | Comments                                                 | A                                                                 |
|      |                                                          | 4                                                                 |
|      | 0 of 2000                                                |                                                                   |
|      | Save Vendor Create New Vendor                            | Fetch Vendor                                                      |
| 3.   | Click on the <b>Copy Contractor To Vendor</b> button.    | The information from the Contractor Information region is copied. |
|      | Contractor/Vendor Information                            |                                                                   |
|      |                                                          | Copy Contractor To Vendor                                         |
|      | New Vendor Speakers for all Occasions - 1540             | •                                                                 |
|      | *Vendor Name Speakers for all Occasions                  |                                                                   |
|      | Contact Name Steve Speaker                               |                                                                   |
|      | Contact Email speaker@AOLcom                             |                                                                   |
|      | SMART DBA                                                | SMART Vendor ID                                                   |
|      | Vendor Type CONTRACT   ■ Begin Date 02/18/2013 Term Date |                                                                   |
|      | Vendor ld Nbr                                            |                                                                   |
|      | Address Type MAILING ▼                                   |                                                                   |
|      | *Address 111 Speaker Way                                 |                                                                   |
|      | * City Topeka *State KS                                  | *Zip 66603                                                        |
|      | Fax                                                      |                                                                   |
|      | Phone 785-555-4444 Ext                                   |                                                                   |
|      | Comments                                                 |                                                                   |
|      | - Commonwe                                               | A                                                                 |
|      |                                                          | v                                                                 |
|      | 0 of 2000                                                |                                                                   |
|      | Save Vendor Create New Vendor                            | Fetch Vendor                                                      |
|      |                                                          |                                                                   |
|      |                                                          |                                                                   |

Continued on Next Page

# Facilities Management (Procurement) – Add New Contractor/Vendor, continued

### **How to** *Continued*

| Step | Action                                              | Results                                      |
|------|-----------------------------------------------------|----------------------------------------------|
| 4.   | Complete or change any information as               | Any information changed in the               |
|      | required for procurement.                           | Contractor/Vendor Information region will    |
|      |                                                     | display in the Contractor Information region |
|      |                                                     | once the contractor is created.              |
| 5.   | Click on the <b>Create New Vendor</b> button to add | Contractor will be assigned a KDADS Vendor   |
|      | the Contractor as a Vendor.                         | number and is now also available in the      |
|      |                                                     | Purchasing application.                      |

# Facilities Management (Procurement) - Update Contractor/Vendor Information

### Introduction

If the contract originator selects a contractor from the vendor listing, the current listing may not have complete or updated information. The information can be updated and then copied to the Purchasing system automatically.

### How to

Follow the steps in the table below to update information on an existing contractor.

| Step | Action                                               | Result                              |
|------|------------------------------------------------------|-------------------------------------|
| 1.   | Contract originator selects an existing vendor       |                                     |
|      | and has updated the missing information.             |                                     |
| 2.   | Click on the Copy Contractor To Vendor               | The information from the Contractor |
|      | button.                                              | Information region is copied.       |
| 3.   | Click on the <b>Save</b> button to update the vendor |                                     |
|      | information.                                         |                                     |

# Facilities Management (Procurement) - Change Vendor on Contract

### Introduction

The contractor can be changed if during procurement review, it is determined that the vendor needs to be changed.

### How to

Follow the steps in the table below to change the contractor selected in the Contractor Information region.

| Step | Action                                                                                                    | Result                                                                                          |
|------|----------------------------------------------------------------------------------------------------|-------------------------------------------------------------------------------------------------|
| 1.   | Contract originator selects an existing vendor; however, another vendor needs to be selected.                                                                                                    |                                                                                                 |
| 2.   | Click on the <b>New Vendor</b> drop down field.                                                                                                    | The listing of existing vendors is displayed.                                                   |
| 3.   | Select the correct vendor.                                                                                                    |                                                                                                 |
|      | Contractor/Vendor Information                                                                                                    | Copy Contractor To Vendor                                                                       |
|      | New Vendor Documents Etc 1259  *Vendor Name Contact Name Contact Email Dodge Carroll Electronics - 1237 Dodge City Daily Globe - 1070 Double-Trake - 1527 Contact Email Double Trake - 1527 Contact Email Double Trake - 1627 ESRI - 1400 Eagle Software - 1502 Effective Documentation Training - 1542 Eldercare Locator - 1260 Eldercare Locator - 1260 Eldercare Locator - 1260 Element K - 1477 Emporia Gazette - 1071 Vendor ld Nbr Emporia State University Memorial Unior Enterprise Rent-a-Car - 1343 Address Type Address Address Fax |                                                                                                 |
| 4.   | Click on the <b>Fetch Vendor</b> button.                                                                                                    | The newly selected vendor information is displayed in the Contractor/Vendor Information region. |
| 5.   | Click the <b>Save Vendor</b> button.                                                                                                    | The new vendor is now displayed in the Contract Information region.                             |

### **Contracts List**

#### Introduction

All Contracts are listed on the Contracts List. The contracts List indicates any contract that is close to expiring by highlighting the contract record in the list:

- Green indicates the contract will expire in less than 90 days
- Red indicates the contract will expire in less than 60 days

### Quick Steps to select information:

- Click on the pencil/paper icon under the View Contracts column to open the contract. The Contract Detail Entry page displays.
- Click on any column heading for a quick sort or filter of the information.

For more detailed reporting capabilities, use the Interactive Report's reporting tools, as described in the next chapter.

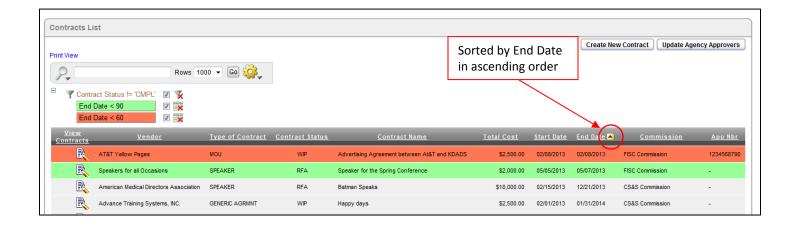

59

Updated 10/29/2015

### **Contracts List – Using Interactive Report Functions**

### Introduction

Many KDADS Web Applications contain various types of lists and reports that use the Interactive Report feature. The Contracts application uses Interactive Reports in its Contracts List, allowing the user to create custom views of the list.

The following chapters will cover the more commonly used reporting tools.

### **Features**

Below are the more commonly used reporting tools features offered by interactive reports.

#### How to

- 1. Open the Web Application at the Interactive Report view.
- 2. Click on the gear icon.
- 3. Report Control List will display.

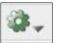

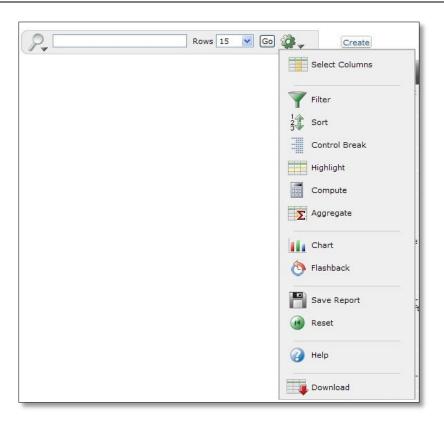

### Functions Covered

This instruction guide will cover only the most commonly used report functions. Those functions are Filter, Sort, and Reset.

# **Contracts List – Descriptions**

### **Functions**

Below are the descriptions of the functions available in an interactive report.

| Reporting Control List | Action                                                                                           |
|------------------------|--------------------------------------------------------------------------------------------------|
|                        | Select Columns – Used to modify the columns displayed. The columns on the right are              |
|                        | displayed. The columns on the left are hidden. You can reorder the displayed columns             |
|                        | using the arrows on the far right. Computed columns are prefixed with **.                        |
|                        | Filter – Used to filter data for a more detailed view of information.                            |
| Select Columns         | Sort – Used to change the column(s) to sort on and whether to sort ascending or                  |
| Select Columns         | descending. You can also specify How to handle nulls (use the default setting, always            |
|                        | display them last or always display them first). The resulting sorting is displayed to the       |
| Filter                 | right of column headings in the report.                                                          |
| 1 ,                    | Control Break – Used to create a break group on one or several columns. This pulls the           |
| 2 Sort                 | columns out of the Interactive Report and displays them as a master record.                      |
| 3**                    | <b>Highlight</b> – Highlighting allows you to define a filter. The rows that meet the filter are |
| Control Break          | highlighted using the characteristics associated with the filter.                                |
|                        | <b>Compute</b> – Computations allow you to add computed columns to your report. These can        |
| Highlight              | be mathematical.                                                                                 |
|                        | Aggregate – Aggregates are mathematical computations performed against a column.                 |
| Compute                | Aggregates are displayed after each control break and at the end of the report within the        |
| Aggregate              | column they are defined. Only numeric columns will be displayed.                                 |
| Aggregate              | <b>Chart</b> – You can include one chart per Interactive Report. Depending upon the data in      |
|                        | the report, the chart function may not be useful.                                                |
| Chart Chart            | Flashback – Not available.                                                                       |
| ( Flashback            | Save Report – Saves the customized report for future use. You provide a name and an              |
|                        | optional description. A tab will be displayed for each report saved.                             |
|                        | Reset – Restores report to the default settings.                                                 |
| Save Report            | Help – On-line Help on report functions.                                                         |
| (A) Donat              | <b>Download</b> – Allows the current report to be downloaded. The download formats is CSV,       |
| Reset                  | which can be opened through Excel.                                                               |
| () Help                |                                                                                                  |
|                        |                                                                                                  |
| Download               |                                                                                                  |

### **Contracts List – Filter**

**How to** Follow the steps in the table below to filter a Report.

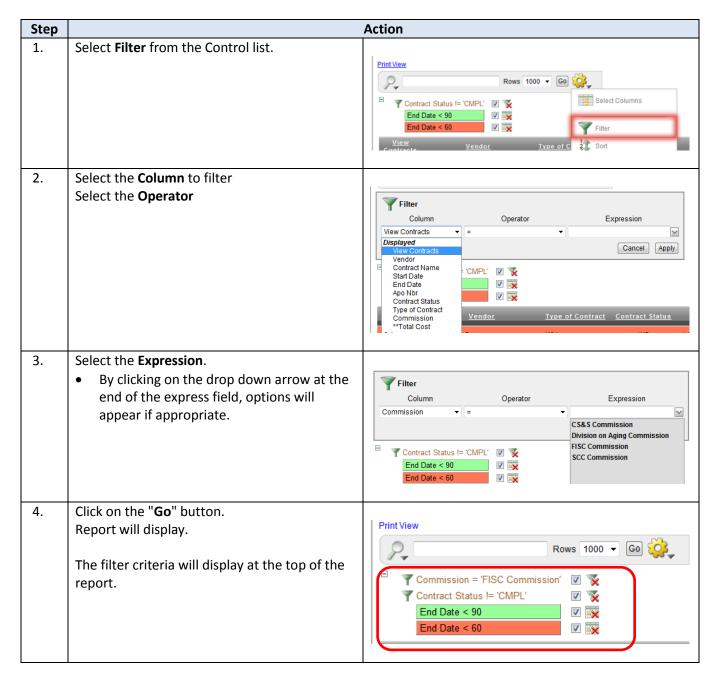

### **Contracts List – Sorting**

**How to** Follow the steps in the table below to sort a Report.

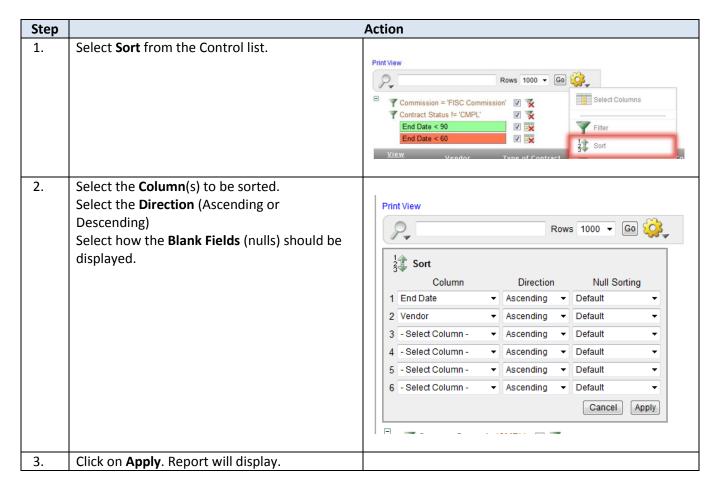

# **Contracts List – Reset Report**

**How to** Follow the steps in the table below to reset the Report back to default.

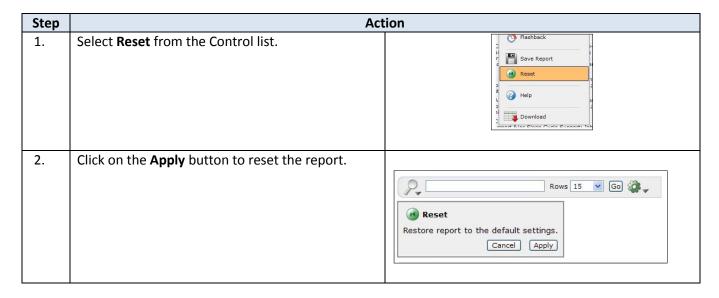

# Logging-Out

### Introduction

When the user will not be using the application for a period of time, log out of the program for security reasons.

### How to

Follow the steps in the table below to exit the application.

| Step | Action                                         | Result |
|------|------------------------------------------------|--------|
| 1.   | In the upper right corner of the window, there |        |
|      | are three navigational options.                |        |

| Link            | Action                                                          |
|-----------------|-----------------------------------------------------------------|
| Logout          | The browser will return to the Log-in page                      |
| KDADS Home Page | Returns back to the KDADS Home Page for further access options. |